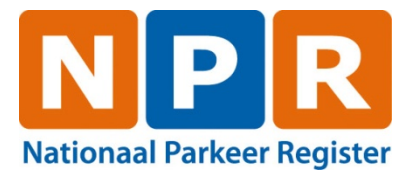

# **Interface description v7.12**

Corresponding with UR[L https://psb.rdw.nl/bevraging/rpv/201511/registration.svc](https://psb.rdw.nl/bevraging/rpv/201511/registration.svc)

**Versie: 3 B 1615v Datum: 17-05-2022**

NPR is ontstaan uit een samenwerkingsverband van BHPV APR

# **Table of content**

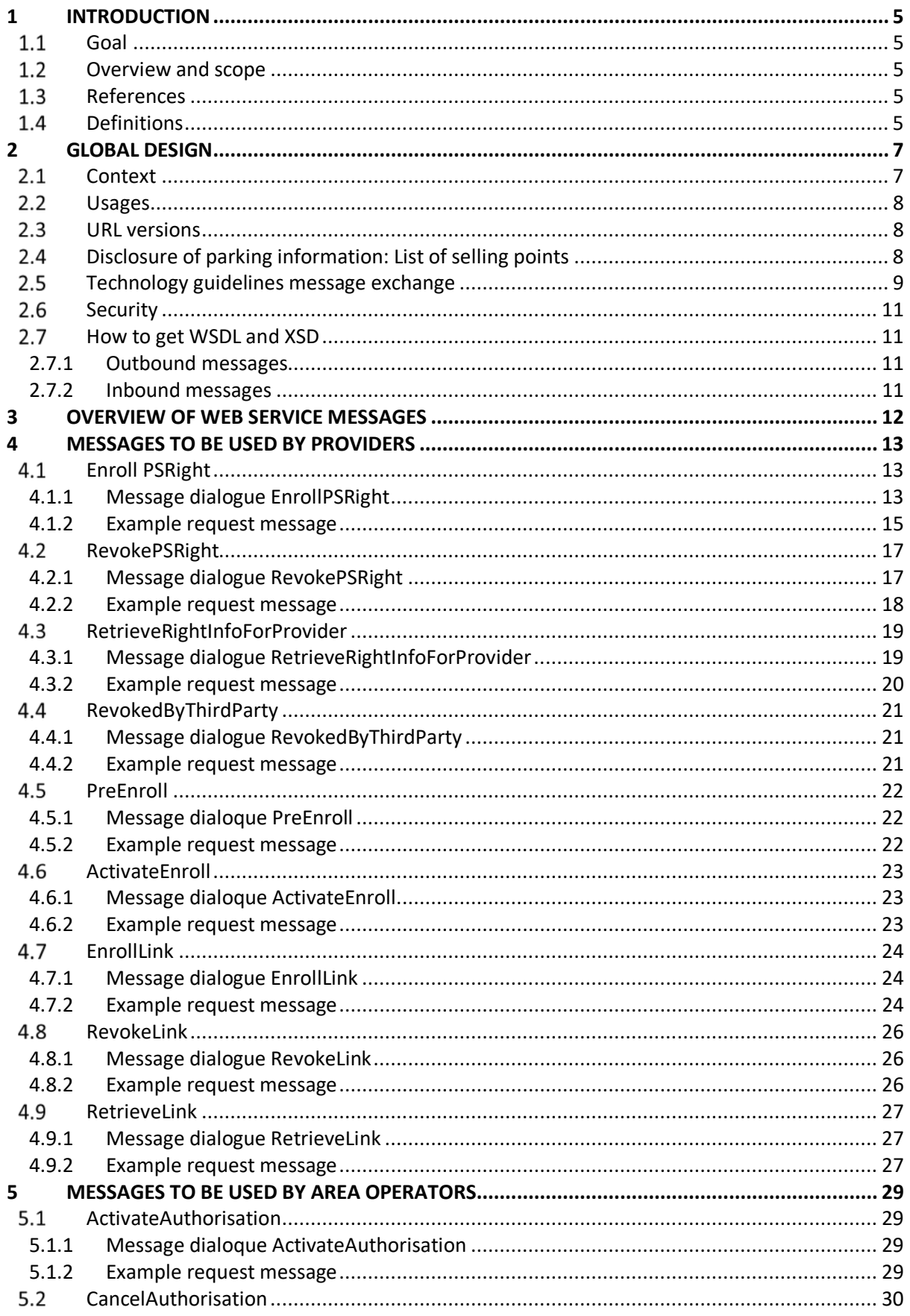

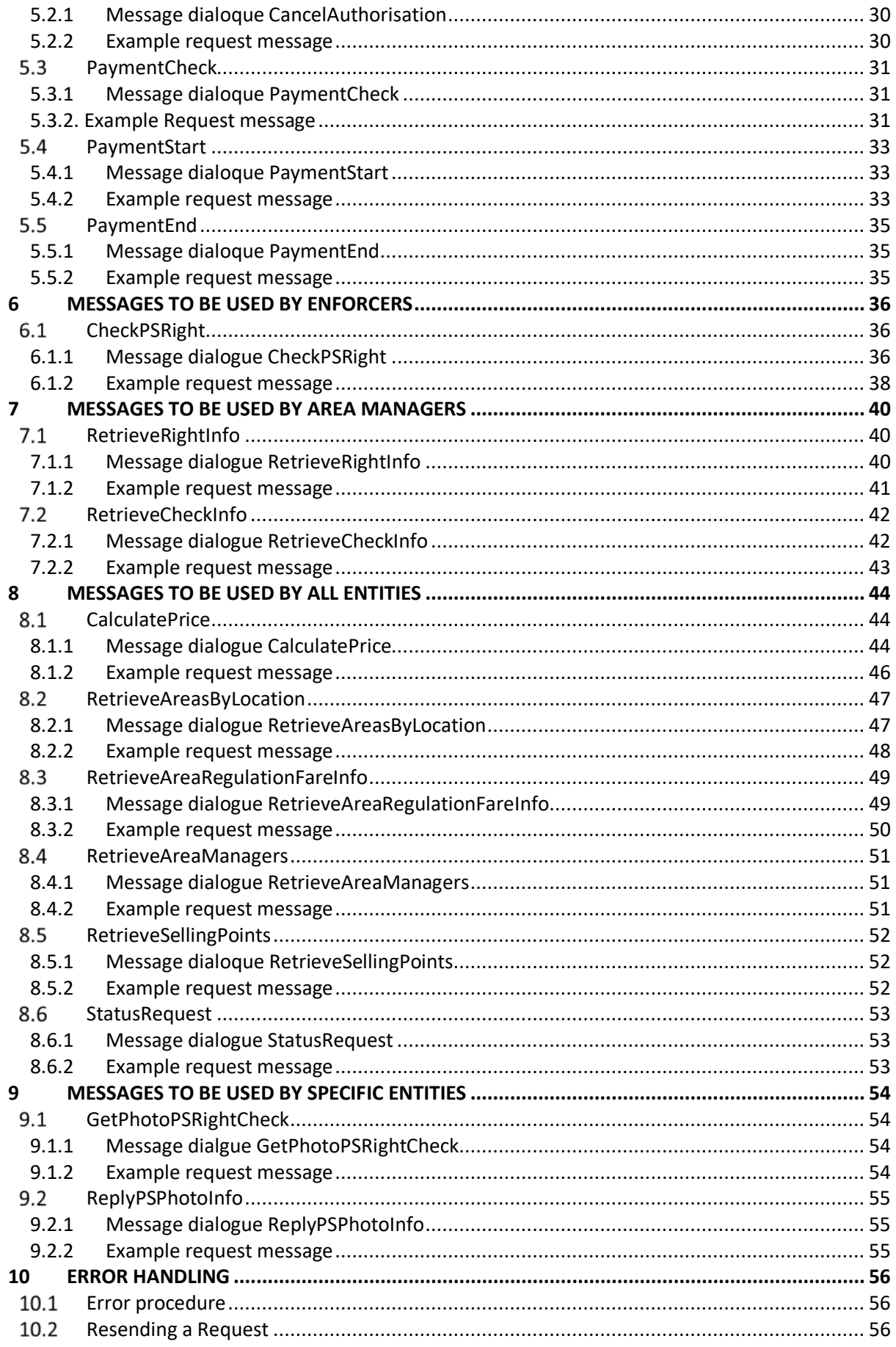

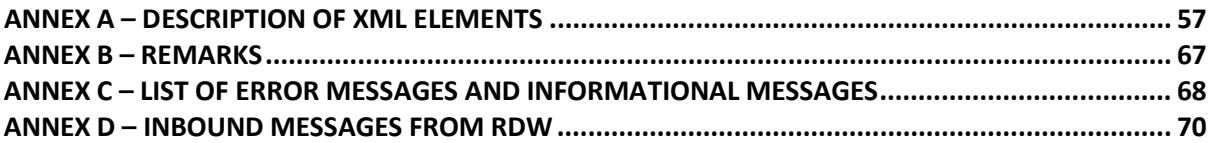

# <span id="page-4-0"></span>**1 Introduction**

This document describes the interactions with the "**Nationaal Parkeer Register** ".

# <span id="page-4-1"></span>**Goal**

This document is aiming at a clear understanding of all possible interfaces to the "Nationaal Parkeer Register" for all potential stakeholders.

### <span id="page-4-2"></span>**Overview and scope**

The NPR enables participants to register rights and retrieve rights information for enforcement and settlement. NPR is hosted at RDW and made accessible through open and standard protocols.

Starting points:

- Stakeholders will be governmental entities like municipalities, private owners of parking garages and private service providers, which connect to the NPR to acquire parking or staying rights or for enforcement;
- The design is driven by NORA;
- Interface will be equal to all stakeholders;

# <span id="page-4-3"></span>1.3 References

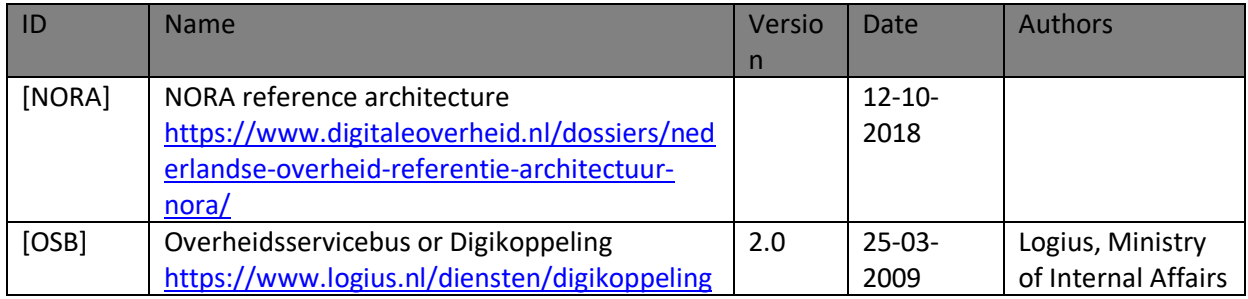

# <span id="page-4-4"></span>1.4 Definitions

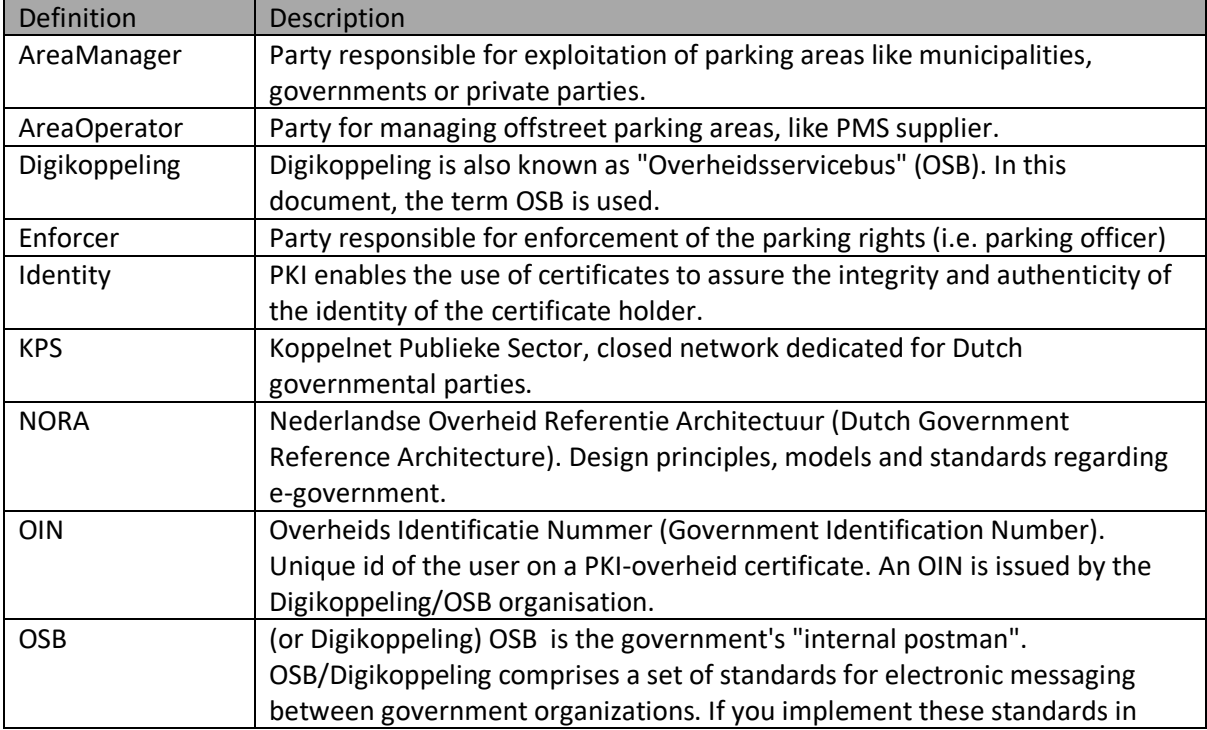

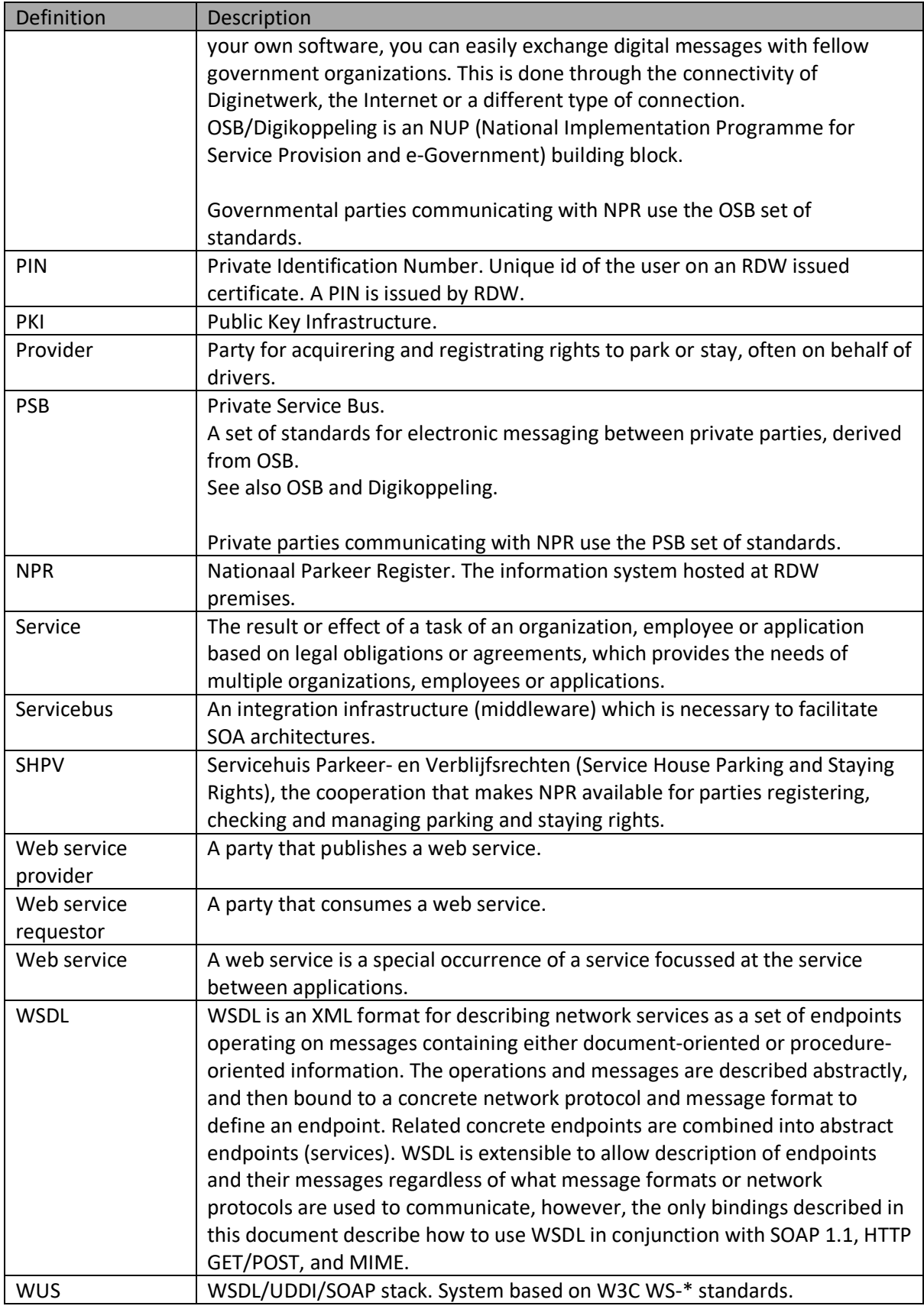

# <span id="page-6-0"></span>**2 Global Design**

# <span id="page-6-1"></span>2.1 Context

In figure 1 the context of the NPR is depicted. Concerning the interfaces four significant entities can be defined:

**Fnforcers** 

By instructions of municipalities and private parties, enforcement of the system will be done. Therefore the enforcer role needs interfaces to check a parking right.

- Area Managers Area managers own or operate parking space and regulate and charge the usage. Rights based on other vehicle related usage of streets, areas or buildings can also be registered.
- **Providers**

Providers will acquire parking or staying rights for areas on behalf of their customers based on contracts with SHPV. People that want to acquire a parking or staying right, will interact with the providers. For electronic registration of a right, the provider will interact with the NPR system in a few well described, standardized interfaces.

• Area Operators

Area Operators are operating offstreet parking facilities on behalf of the Area Manager. Acquired parking rights can be settled using the NPR.

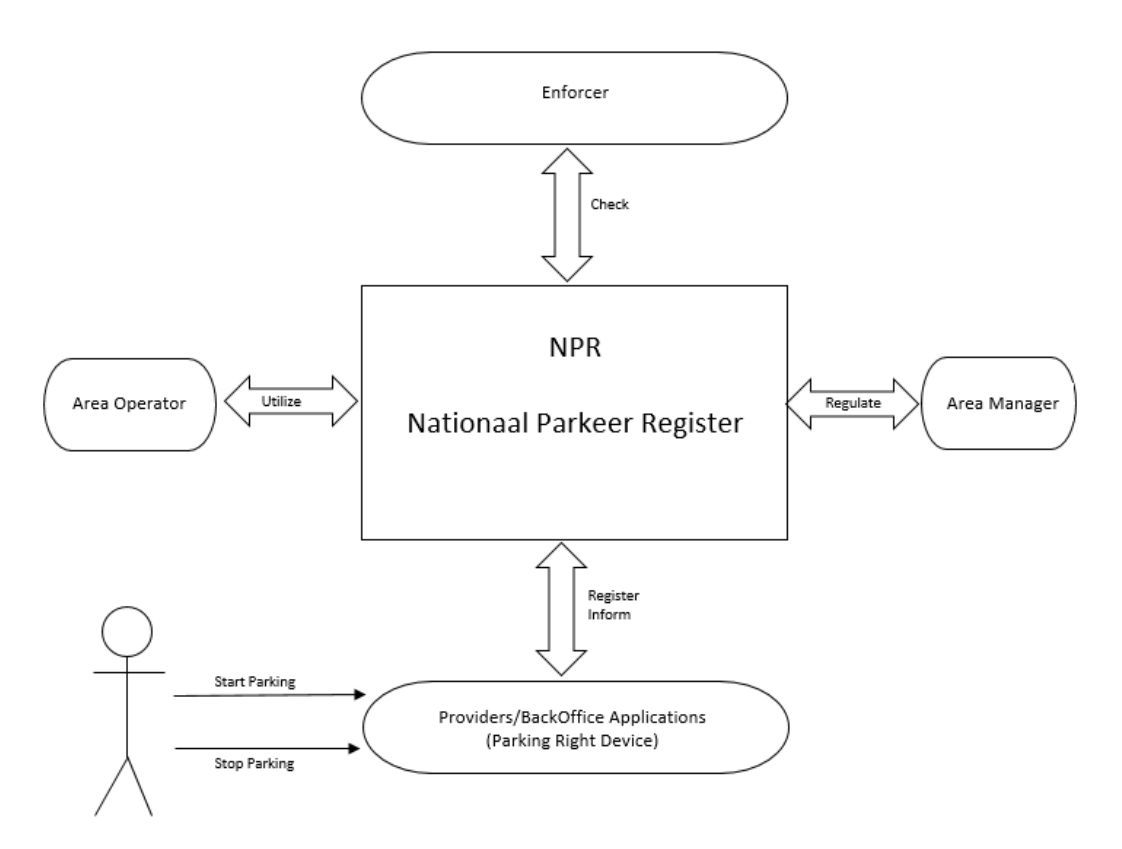

**Figure 1 Context Nationaal Parkeer Register**

# <span id="page-7-0"></span>**Usages**

The usages that are available for registration in the "Nationaal Parkeer Register" are depicted in the following figure. A list of general usages is shown (Figure 1 Usages).

There are two main categories for usages: The general usage of parking (' Parkeren') or parking by means of a EU parking card for people with disabilities ('GPK'). The general usage 'Parkeren' is subdivided in charged parking ('Betaald Parkeren') and parking with a license ('Vergunning Parkeren'). The usage of parking by means of a EU parking card for people with disabilities is subdivided in general usage by a disabled person ('GPK'), usage by a disabled driver ('GPKB'), usage by a disabled passenger ('GPKP'), usage by a combination of disabled driver and passenger ('GPKBP') or usage by an institution ('GPKI'). Area managers can also define new usages if necessary.

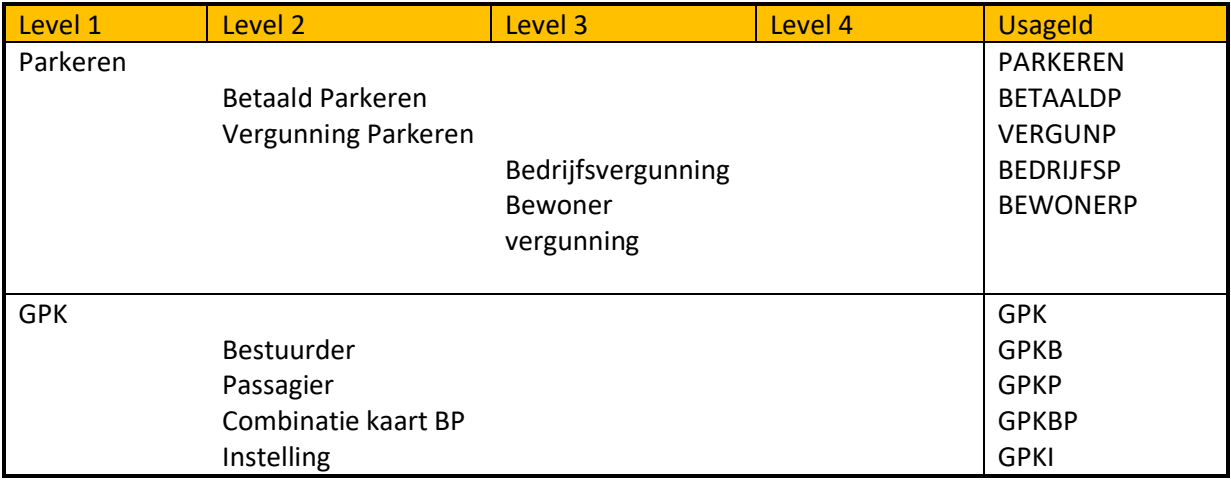

#### **Table 1 Usages**

# <span id="page-7-1"></span>**URL versions**

Due to changes in messages, temporarily different versions of NPR will be used simultaneously. The previous versions of NPR will be available for 6 months after a new version is made available. This version of the NPR Interface description describes the current SOAP 1.1. interface with URL [https://psb.rdw.nl/bevraging/rpv/201511/registration.svc.](https://psb.rdw.nl/bevraging/rpv/201511/registration.svc) The test environment of this URL can be found at [https://psb.gatrdw.nl/bevraging/rpv/201511/registration.svc.](https://psb.gatrdw.nl/bevraging/rpv/201511/registration.svc)

### For SOAP 1.2. the following URL can be used

[https://psb.gatrdw.nl/bevraging/rpv/201511/registration.svc/soap12.](https://psb.gatrdw.nl/bevraging/rpv/201511/registration.svc/soap12)

# <span id="page-7-2"></span>**Disclosure of parking information: List of selling points**

The NPR provides an updated list of selling points daily. This list is provided through a URL so it can be downloaded. In figure 2 the URL is shown. It contains two links where, respectively, the production version of the list and a test version of the list can be downloaded: "Productie verkooppunten" and "Acceptatie verkooppunten". The URL's of the two versions are: Production: <https://nprverkooppunten.rdw.nl/Productie/verkooppunten.txt> Test:<https://nprverkooppunten.rdw.nl/Acceptatie/verkooppunten.txt>

The list of selling points contains the following elements: selling point identification; geographical coordinates; area identification; validity of selling point and area; area manager identification, a description of the sellingpoint (if provided bij the areamanager) and usage of the area. The list contains three types of sellinpoints: a) sellingpoints for on street parking, b) sellingpoints for off street parking (range 810000-849999) and c) administrative sellingpoints for specific areas and usages e.g. resident permits.

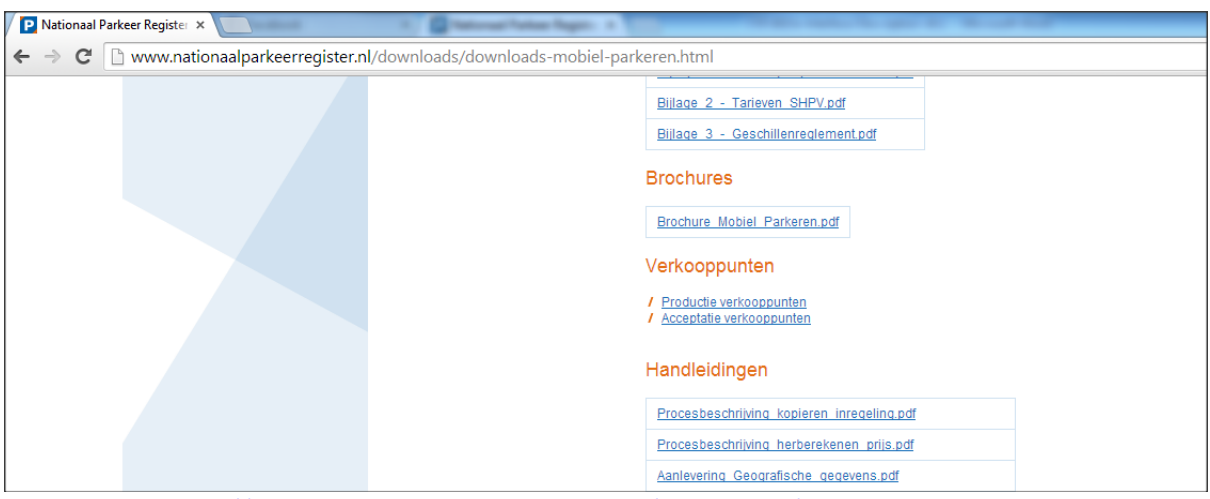

**Figure 2 URL:** <http://www.nationaalparkeerregister.nl/downloads/downloads-mobiel-parkeren.html> **where list of selling points can be downloaded**

# <span id="page-8-0"></span>**Technology guidelines message exchange**

The interfaces will be implemented according to the OSB/Digikoppeling standards. Because OSB/Digikoppeling is reserved for Dutch governments only, private parties will use equivalent standards but different means of authentication. Within the context of NPR, this variant will identified as PSB, Private ServiceBus. The PSB will use the same set of standards and protocols but will use RDW certificates to identify users and will only use Internet as a transport network. The OSB uses PKI [certificates](http://www.logius.nl/english/products/access/pkioverheid/) and will use Internet instead of the closed network KPS as preferred network.

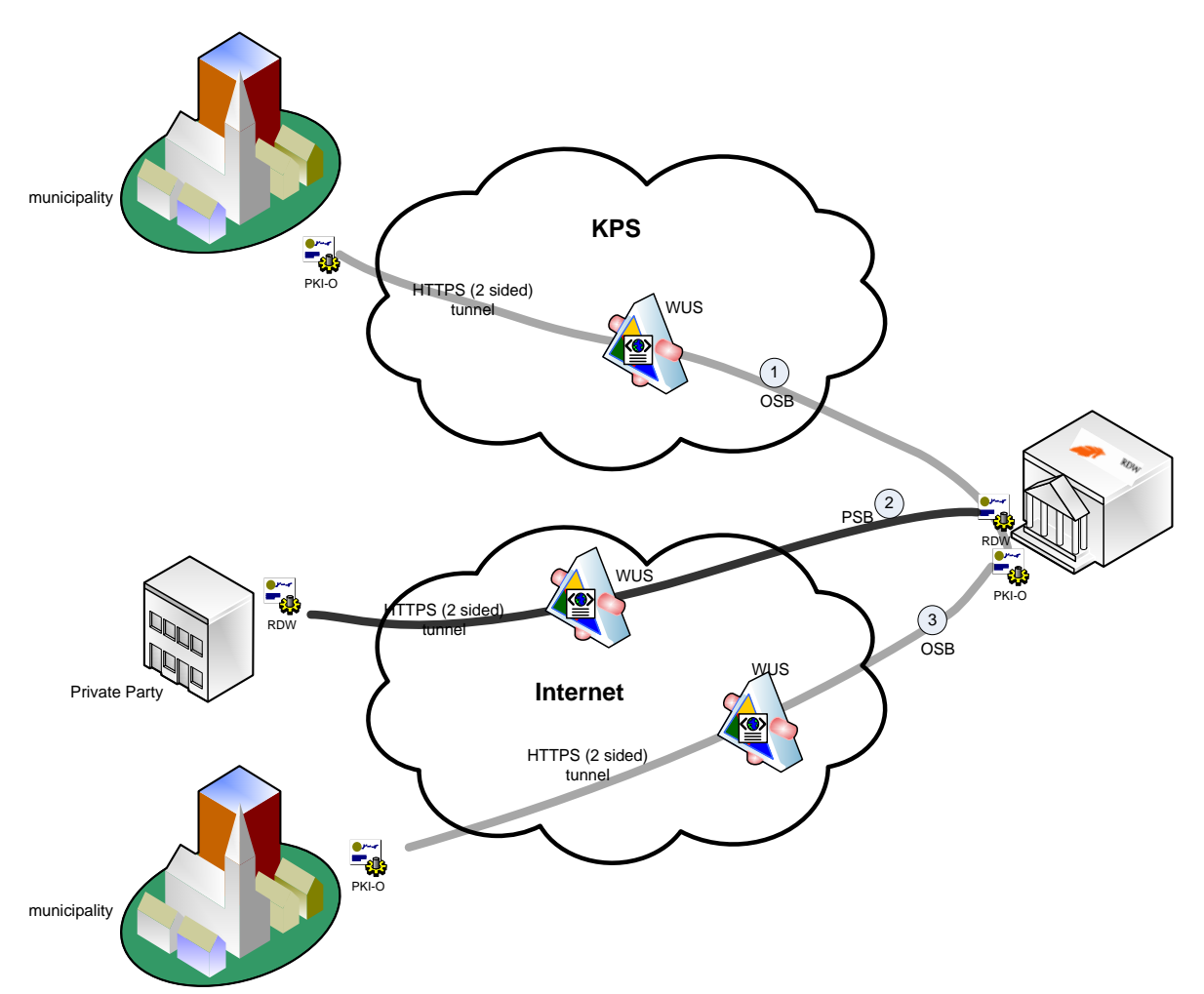

**Figure 3 Interaction between RDW, municipalities and private parties**

The exchange of information can be divided in 3 layers:

- Transport layer. In this layer the actual connection is established through either Internet or KPS. KPS is a closed network for governmental parties and therefore dedicated for OSB users. For all transport layer communication 2-sided TLS must be used according the OSB2W-be profile. For inbound messages from RDW to a receiver (provider or parking operator), there are some additional requirements. For details please see annex D.
- Logistic Layer

Messages are defined according the OSB standard WUS (WS-\*):

- o WS-I BP 1.1 which is based on SOAP 1.1/1.2, WSDL 1.1, XML 1.0 (second edition)
- o WS-I BP 1.2 with respect to the optional parts of WS-addressing and MTOM
- o WS-I BSP 1.0 with respect to message security based on WS-security
- o WS-I Simple SOAP Binding Profile 1.0
- Content Layer

The content is based on the functional specification. Content definition is based on the starting points in 1.2.

Figure 3 shows some examples of these layers between different entities:

- Flow 1 describes the interaction between RDW and a municipality according to OSB
	- o Transport: KPS
	- o Logistic: WUS
- 
- o Content: See chapter 3<br>
o Identification: PKI-O Certificate  $O$  Identification:
- Flow 2 describes the interaction between RDW and a private party
	- o Transport: Internet<br>
	o Logistic: WIJS
	- o Logistic:<br>o Content:
	- o Content: See chapter 3<br>
	o Identification: PKI-O Certifica
	- PKI-O Certificate / RDW Certificate
- Flow 3 describes the interaction between RDW and a municipality according to OSB
	- o Transport: Internet
	-
	- o Logistic: WUS<br>
	o Content: See chapter 3 o Content: See chapter 3<br>
	o Identification: PKI-O Certificate
	- $\circ$  Identification:

# <span id="page-10-0"></span>2.6 Security

Although OSB is supporting End-to-End security between web service provider and web service requester, only transport level security will be implemented based on OSB OSB2W-be profile. Transport between requester and provider must use 2-sided TLS.

Identification of both web service requester and web service provider will be done by PKI certificates. A PKI certificate will be used to terminate both sides of the transport tunnel.

These certificates will also be used to identify both requester and provider. Parties using a PKI certificate will be identified by the PIN on the certificate.

Therefore the message specification also contains a field which relates to the certificates, see chapter 3 for the specific messages of NPR.

# <span id="page-10-1"></span>**2.7** How to get WSDL and XSD

### <span id="page-10-2"></span>**2.7.1 Outbound messages**

The WSDL of the web services that are described in this document can be obtained by typing: <https://psb.rdw.nl/bevraging/rpv/201511/registration.svc?wsdl>

The XSD of the web services that are described in this document can be obtained in the wsdl.

# <span id="page-10-3"></span>**2.7.2 Inbound messages**

To receive an example of the inbound messages of the NPR, the WSDL of the messages for providers can be obtained by this URL:

<https://rdwrpvparkeerproviderstubnpr.azurewebsites.net/ParkeerProvider.npr.stub.svc?> An example of the inboundmessages for Operators can be obtained at: [https://rdwrpvparkeerexploitantstubvwx.azurewebsites.net/ParkeerExploitant.vwx.stub.svc?](https://rdwrpvparkeerexploitantstubvwx.azurewebsites.net/ParkeerExploitant.vwx.stub.svc)

# <span id="page-11-0"></span>**3 Overview of web service messages**

The NPR web service is used by all entities to interact with NPR.

The following messages are available:

- $\Box$  Messages to be used by rights acquirers (providers) (see [Ch 4\)](#page-12-0)
	- o Outbound:
		- **EnrollPSRight**
		- **RevokePSRight**
		- RetrieveRightInfoForProvider
		- **EnrollLink**
		- RevokeLink
		- RetrieveLink
	- $\circ$  Inbound:
		- RevokedByThirdParty
		- **PreEnroll**
		- ActivateEnroll
- $\Box$  Messages to be used bij area operators (see [Ch 5\)](#page-22-3)
	- o Outbound
		- PaymentStart
		- **PaymentCheck**
		- PaymentEnd
	- o Inbound
		- ActivateAuthorisation
		- CancelAuthorisation
- $\Box$  Messages to be used by enforcers (See [Ch 6\)](#page-34-3)
	- o Outbound:
		- **E** CheckPSRight
- $\Box$  Messages to be used by area managers (Se[e Ch 7\)](#page-39-0)
	- o Outbound:
		- **RetrieveRightInfo**
		- **RetrieveCheckInfo**
- $\Box$  Messages to be used by all entities (Se[e Ch 8\)](#page-43-0)
	- o Outbound:
		- CalculatePrice
		- RetrieveAreasByLocation
		- RetrieveAreaRegulationFareInfo
		- RetrieveAreaManagers
		- RetrieveSellingPoints
		- **EXECUTE:** StatusRequest
- $\Box$  Messages to be used by specific entities (Se[e Ch 9\)](#page-53-0)
	- o Outbound:
		- **ReplyPSPhotoInfo**
	- o Inbound:
		- GetPhotoPSRightCheck

Outbound messages being the messages from the described party to the NPR and inbound the messages that will be received from the NPR.

The messages of NPR are defined with UTC times unless otherwise described. XML messages described in this document are examples and can diverge from the XML message that should be obtainend via WSDL.

# <span id="page-12-0"></span>**4 Messages to be used by providers**

# <span id="page-12-1"></span>**Enroll PSRight**

# <span id="page-12-2"></span>**4.1.1 Message dialogue EnrollPSRight**

A rights acquirer sends a request message *PSRightEnrollRequest* to NPR, containing the data of a PSRight to be registered in NPR. NPR sends a response message *PSRightEnrollResponse*, containing the message part *PSRightEnrollResponseData* if registration was successful. If not, the message contains the element *PSRightEnrollResponseError*.

The rights acquirer is identified by the OIN or PIN in its certificate. Each request message contains either the OIN or the PIN from the certificate.

The rights acquirer should be authorised for the provided area, if not, the right is not registered and an error message is sent.

The request message contains at least the following information:

 $\Box$  Identification of an area. The way to specify an area should be one of the following:

- 1. *AreaManagerId* and *AreaId*.
- 2. A location (*LocationPSRight*), consisting of a *Latitude* and *Longitude* in WGS84 format.
- 3. *SellingPointId*.

If more than one identification is provided, NPR will use the list above to determine priority, e.g. if *AreaManagerId/AreaId + PSRightLocation* are provided, the combination *AreaManager/AreaId* will be used to specify the area, and the location will be omitted. If the identification provided does not match any of the supported methods, the PSRight will not be recorded and the rights acquirer will receive an error message.

- Usage of the PSRight (*UsageId*).
- Identification of a vehicle (*VehicleId).*
- □ Date and time when the PSRight starts *(StartTimePSRight).*
- UUID *(MessageID*) which is the identification of a request and can be used for a resend (see also C[h 10.2\)](#page-55-2).

Optional information:

- Country code of a vehicle (*CountryCodeVehicle*).
- Type of vehicleID used (*VehicleIdType*). Type has to be LICENSE\_PLATE, BARCODE, CARD, RFID, or GPK. When no type is provided, NPR assumes that the type of VehicleID is a license plate.
- Date and time when the PSRight ends (*EndTimePSRight*).
- $\Box$  Validity restriction window. A time window in which a validity restriction period for the PSRight can be defined (*StartTimePSrightDayWindow* and *EndTimePSrightDayWindow*). The validity restriction window has to be defined in a local time format.
- With *AmountPSright* and *VATPSright* an amount can be registered with the enrollment of a PSRight.
- Identification or description that can be registered with the PSRight *(ReferencePSRight)*.
- Data of the Parent Right for which this EnrollPsRight message is used (*ParentRightId, ExternalReferenceParentRight* and *UsageIdParent*). There are two ways of identifying an unique Parent Right, either by ParentRightId of the combination of *ExternalReferenceParentRight* and *UsageIdParent* has to be provided.
- A (or more) secondary ID which will be registered with the PSRight (*Token* and *TokenType*). Possible entries for Token Type are: BARCODE, HASH,LICENSE\_PLATE, RFID, MAGNET, VOUCHER or PINCODE.. An example use with offstreet parking is to store a preffered doorkey and send it to a parking operator.

To record a PSRight properly, NPR needs to know the area and the area manager to which the area belongs.

When an area is specified through *AreaManagerId/AreaId*, these data are known immediately. When an area is specified through a location, NPR collects all areas containing the specified location, and the area corresponding with the specified usage will be selected as the area to record with the PSRight.

When an area is specified through a selling point, NPR collects all areas containing the specified selling point, and the area corresponding with the specified usage will be selected as the area to record with the PSRight.

If the area determination results in "no area found" or "more than one area found", the PSRight will not be recorded and the rights acquirer will receive an error message.

*EndTimePSRight* can be provided immediately, but it can also be provided at a later stage, using the request message *PSRightRevokeRequest*.

**Business Rule**: A rights acquirer is obliged to terminate any PSRight he acquires, either by immediately providing an *EndTimePSRight*, or provide it later via a *PSRightRevokeRequest* message.

For usage and rules concerning the elements in the request message, see the request example and Annex A.

The Vehicle ID is by default the VRN (license plate), but other IDs are possible like cards, barcodes. In that case the vehicleidtype must specify the type.

Instead of a vehicle ID a EU parking card for people with disabilities ID (GPK-Id) can be provided in the request message (*VehicleId*). When EnrollPsRight is used to insert a GPK-Id as a Parent Right, the tag VehicleIdType should also be provided with "GPK". After the GPK-Id is enrolled in NPR the owner of a GPK is able to aquire parking rights (through a provider) for a specific license plate based on his GPK-Id. These 'ChildRights' should be connected to the Parent Right by providing the Parent Right Data in the EnrollPsRight.

Note that when a GPK-Id is used as a vehicle ID the area manager is always The Netherlands (area manager ID is '9999') and the area is always The Netherlands (area ID is 'NEDERLAND'). The value of the usage in this situation reflects the type of EU parking card for people with disabilities used to register a parking right: a card for a disabled driver, a card for a disabled passenger, a combination of these two or a card for an institution (see also [Global Design\)](#page-6-0).

When no error occurs, the PSRight is recorded in NPR. The response message sent by NPR contains: Identification of the enrolled PSRight (*PSRightId*).

- $\Box$  The area manager and area for which the PSRight is recorded, except when these were already specified in the input (*AreaManagerId/AreaId*).
- The selling point which is closest to the location for which a PSRight is recorded (*SellingPointId*). The selling point is not specified when the area manager and area for which the PSRight is recorded already were specified in the input.
- Calculated price (*AmountPSRightCalculated, VATPSRightCalculated*), based on the regulation imposed on the area by the area manager. A price calculation is done only when *EndTimePSRight*  was provided in the request message. A specification of the calculated price is added if the calculation involved another regulation than the standard regulation, or when more than one regulation was involved in the calculation. In these cases, the price is lower than the usual price according to the standard regulation, because a rebate applies. Examples of rebate regulations are day tickets, evening tickets etc.

NOTE 1: if NPR was not able to do a calculation, *AmountPSRightCalculated* and *VATPSRightCalculated* will be absent.

NOTE 2: A PSrightWindow is not taken in account in the calculation of AmountPSRightCalculated. Remarks (*PSRightRemarkList)*, if applicable. For more information on remarks, see [Annex B.](#page-65-0)

- Adjusted start time (*StartTimePSRightAdjusted*). When a parking operator has indicated a different start time; being the time of entry of the vehicle to the off street parking area.
- Adjusted end time (*EndTimePSRightAdjusted*).
	- NPR will provide an adjusted end time in these cases:
		- When a right can only be acquired for a limited duration (e.g. maximum parking time one hour). In this case an adjusted end time will be given when no EndTimePSRight was provided, and also when an EndTimePSRight was provided that extends the maximum allowed duration.
		- When the EndTimePSRight was provided in the request, and it is possible to extend duration for the same PSRight price.
		- When in an area with parking interruption a right is registered when a future right is already present. In these cases the end time of the newly registered right will be adjusted, because the parking interruption needs to be maintained (see also PSRightRemark Type 3[, Annex B\)](#page-65-0).

An adjusted end time overrules the end time provided by the rights acquirer (but does not take away the obligation for the rights acquirer to terminate the PSRight).

 $\Box$  ParentRight information (ParentRightId).

NPR will provide information about Parent Right Data in the following cases:

- When VehicleIdType is GPK or CARD, NPR returns the ParentRightId. ParentRightId is can be used for enrolling associated rights (ChildRights) and can be used in RevokePsRight to stop a Parent Right.
- A (or more) secondary ID which is registered with the PSRight (*Token* and *TokenType*). These can also come from a different party (e.g. a doorkey from a parking operator).

#### <span id="page-14-0"></span>**4.1.2 Example request message**

```
<?xml version="1.0" ?>
```
<S:Envelope xmlns:S="http://schemas.xmlsoap.org/soap/envelope/" xmlns:a="http://www.w3.org/2005/08/addressing"> <S:Header>

```
<a:Action S:mustUnderstand="1">http://rdw.nl/rpv/1.0/IRegistration/EnrollPSRight</a:Action>
<h:PIN xmlns="http://rdw.nl/rpv/1.0" xmlns:h="http://rdw.nl/rpv/1.0">???</h:PIN>
<a:MessageID>???</a:MessageID>
<a:ReplyTo>
```
a:Address>http://www.w3.org/2005/08/addressing/anonymous</a:Address>

</a:ReplyTo>

</S:Header>

<S:Body xmlns:xsd="http://www.w3.org/2001/XMLSchema" xmlns:xsi="http://www.w3.org/2001/XMLSchema-instance"> <PSRightEnrollRequest xmlns="http://rdw.nl/rpv/1.0">

<PSRightEnrollRequestData>

< VehicleId>???</ VehicleId>

<!--Optional:-->

< VehicleIdType>???</ VehicleIdType>

<!--Optional:-->

< CountryCodeVehicle>???</ CountryCodeVehicle>

<!--Optional:-->

- < AreaManagerId>???</ AreaManagerId>
- <!--Optional:-->
- < AreaId>???</ AreaId>
- <!--Optional:-->
- < LocationPSRight>
	- < Latitude>???</ Latitude>
	- < Longitude>???</ Longitude>

</LocationPSRight>

<!--Optional:-->

```
<SellingPointId>???</SellingPointId>
```

```
<UsageId>???</UsageId>
```
<StartTimePSright>???</StartTimePSright>

```
<!--Optional:-->
         <EndTimePSright>???</EndTimePSright>
         <!--Optional:-->
         <PSRightWindowList>
         <!--Zero or more repetitions:-->
                  <PSRightWindowData>
                          <!--Optional:-->
                          <StartTimePSrightDayWindow>???</StartTimePSrightDayWindow>
                          <!--Optional:-->
                          <EndTimePSrightDayWindow>???</EndTimePSrightDayWindow>
                          <!--Optional:-->
                          <StartTimePSrightWindow>???</StartTimePSrightWindow>
                          <!--Optional:-->
                          <EndTimePSrightWindow>???</EndTimePSrightWindow>
                  </PSRightWindowData>
         </PSRightWindowList>
         <!--Optional:-->
         <AmountPSright>???</AmountPSright>
         <!--Optional:-->
         <VATPSright>???</VATPSright>
         <!--Optional:-->
         <ReferencePSRight>???</ReferencePSRight>
         <!--Optional:-->
         <PSRightParentData>
                  <!--Optional:-->
                  <ParentRightId>???</ParentRightId>
                  <!--Optional:-->
                 <ExternalReferenceParentRight>???</ExternalReferenceParentRight>
                  <!--Optional:-->
                  <UsageIDParent>???</UsageIDParent>
         </PSRightParentData>
         <!--Optional:-->
         <TokenList>
                  <TokenListData>
                          <token>???</token>
                          <tokentype>???</tokentype>
                  </TokenListData>
        </TokenList>
</PSRightEnrollRequestData>
</PSRightEnrollRequest>
</S:Body>
</S:Envelope>
```
# <span id="page-16-0"></span>**4.2 RevokePSRight**

# <span id="page-16-1"></span>**4.2.1 Message dialogue RevokePSRight**

A rights acquirer sends a request message *PSRightRevokeRequest* to NPR, containing the identification of a PSRight, and a time at which the right should end. NPR sends a response message *PSRightRevokeResponse*, containing the message part *PSRightRevokeResponseData* if registration was successful. If not, the message contains the element *PSRightRevokeResponseError*.

The rights acquirer is identified by the OIN or PIN in his certificate. Each request message contains either the OIN or the PIN from the certificate.The rights acquirer revoking the right should be the same as the one that registered the PSRight.

If the right already has an EndTime, it is possible to shorten the duration of the right, but it is also possible to extend the duration. Extending a right is only allowed when the original EndTime of the PSRight has not passed yet. To cancel a right, the EndTime should be equal to or earlier than the StartTime (or StartTimeAdjusted in case of off-street parking).

The request message contains at least the following information:

- Identification of a PSRight (*PSRightId*). In case of revoking a Parent Right, ParentRightId can be used at the position of PSRightId.
- Date and time when the PSRight should end (*EndTimePSRight*).
- □ UUID (*MessageID*) which is the identification of a request and can be used for a resend (see also [Ch 10.2\)](#page-55-2).

Optional information:

 With *AmountPSright* and *VATPSright* an amount can be registered with the revoke of a PSRight. If no error occurs, the response message sent by NPR contains:

 Calculated price (*AmountPSRightCalculated, VATPSRightCalculated*), based on the regulation imposed on the area by the area manager. A specification of the calculated price is added if the calculation involved another regulation than the standard regulation, or when more than one regulation was involved in the calculation. In these cases, the price is lower than the usual price according to the standard regulation, because a rebate applies. Examples of rebate regulations are day tickets, evening tickets, etc.

When no tariff is attached to the regulation of an area, the respons message is empty. NOTE 1: if NPR was not able to do a calculation, *AmountPSRightCalculated* and *VATPSRightCalculated* will be absent.

NOTE 2: A PSrightWindow is not taken in account in the calculation of AmountPSRightCalculated.

 Remarks (*PSRightRemarkList*), if applicable. For more information on remarks, see [Annex B.](#page-65-0) Adjusted end time (*EndTimePSRightAdjusted*).

NPR will provide an adjusted end time in these cases:

- When a right can only be acquired for a limited duration (e.g. maximum parking time one hour). In this case an adjusted end time will be given when no EndTimePSRight was provided, and also when an EndTimePSRight was provided that extends the maximum allowed duration.
- When the EndTimePSRight was provided in the request, and it is possible to extend duration for the same PSRight price.
- When in an area with parking interruption a right is registered when a future right is already present. In these cases the end time of the newly registered right will be adjusted, because the parking interruption needs to be maintained (see also PSRightRemark Type 3[, Annex B\)](#page-65-0).
- When an area operator sends an adjusted end time (off-street parking). For example, when the amount is valid for a longer parking duration.

An adjusted end time overrules the end time provided by the rights acquirer (but does not take away the obligation for the rights acquirer to terminate the PSRight).

### <span id="page-17-0"></span>**4.2.2 Example request message**

<?xml version="1.0" ?>

<S:Envelope xmlns:S="http://schemas.xmlsoap.org/soap/envelope/" xmlns:a="http://www.w3.org/2005/08/addressing"> <S:Header>

<a:Action S:mustUnderstand="1">http://rdw.nl/rpv/1.0/IRegistration/RevokePSRight</a:Action> <h:PIN xmlns="http://rdw.nl/rpv/1.0" xmlns:h="http://rdw.nl/rpv/1.0">???</h:PIN> <a:MessageID>???</a:MessageID> <a:ReplyTo> <a:Address>http://www.w3.org/2005/08/addressing/anonymous</a:Address> </a:ReplyTo> </S:Header> <S:Body xmlns:xsd="http://www.w3.org/2001/XMLSchema" xmlns:xsi="http://www.w3.org/2001/XMLSchema-instance"> <PSRightRevokeRequest xmlns="http://rdw.nl/rpv/1.0"> <PSRightRevokeRequestData> <PSRightId>???</PSRightId>

<EndTimePSRight>???</EndTimePSRight>

<!--Optional:-->

<ns:AmountPSright>???</AmountPSright>

<!--Optional:-->

<ns:VATPSright>???</VATPSright>

</PSRightRevokeRequestData>

</PSRightRevokeRequest>

</S:Body>

</S:Envelope>

# <span id="page-18-0"></span>**4.3 RetrieveRightInfoForProvider**

### <span id="page-18-1"></span>**4.3.1 Message dialogue RetrieveRightInfoForProvider**

This message can be used to retrieve the rights that were present for a certain vehicle in a specified time frame. Example of usage: in cases of parking tax additional assessments, or objections/appeals to additional assessments.

The provider sends a request message *RetrieveRightInfoForProvider*. NPR responds with a message *RetrieveRightInfoForProviderResponse*.

The provider for which information is retrieved, is identified by the OIN or PIN in its certificate. Each request message contains either the OIN or the PIN from the certificate. The information acquirer should be the same as the one that registered the PSRight.

The request message contains at least the following information:

 Identification of a vehicle (*VehicleId)* or identification of a right *(PSRightId).*UUID *(MessageID*) which is the identification of a request and can be used for a resend (see also "Resending a Request").

Optional information:

 When retrieving rights with a vehicle id (VehicleId) the *StartTimePSRights* and *EndTimePSRights* must be provided. This is not necessary when retrieving rights with the identification of a right (*PSRightId*).

The response message contains the following information:

- Identification of a vehicle (*VehicleId).*
- Identification of a right (*PSRightId*).
- Description or reference of a right (*ReferencePSRight*).
- Country code of a vehicle (*CountryCodeVehicle*).
- Type of vehicleID used (*VehicleIdType).*
- Identification of a sellingpoint (*SellingPointId*).
- □ Start time and date when a PSRight has started (*StartTimePSRight*).
- Adjusted start time and date when a PSRight has started (*StartTimePSRightAdjusted*).
- End time and date when a PSRight has ended (*EndTimePSRight*).
- Adjusted end time and date when a PSRight has ended (*EndTimePSRightAdjusted*).
- List of validity windows of a PSRight (*PSRightWindowList*).
- Identification of an acquirer (*PSRightAcquirerCode*).
- Description of an acquirer (*PSRightAcquirerDesc*).
- Identification of an area manager (*AreaManagerId*).
- Description of an area manager (*AreaManagerDesc*).
- Identification of an area (*AreaId*).
- Description of an area (*AreaDesc*).
- Identification of a usage (*UsageId*).
- Description of a usage (*UsageDesc*).
- $\Box$  Time and date of registration when a right has been registered in NPR (*RegistrationTimePSRight*).
- $\Box$  Time and date of registration when a right has been stopped in NPR (*RegistrationEndTimePSRight*).
- Geographical position which was provided with the registration of a right (*LocationPSRight*) consisting of a *Latitude* and *Longitude* in WGS84 format.
- The price for a parking right as determined by the provider (*AmountPSRight*).
- $\Box$  The value added tax (V.A.T.) of the price for a parking right as determined by the provider (*VATPSRight*).
- $\Box$  The price for a parking right as determined on basis of the data in NPR (*AmountPSRightCalculated*).
- $\Box$  The value added tax (V.A.T.) of the price for a parking right as determined on basis of the data in NPR (*VATPSRightCalculated*).
- $\Box$  The maximum amount for a parking right as determined by the authorising provider (*MaxAmountPSRight*).
- $\Box$  The value added tax (V.A.T.) of the maximum amount for a parking right as by the authorising provider (*VATMaxAmountPSRight*).
- $\Box$  The price for a parking right as recalculated on basis of the data in NPR (*AmountPSRightRecalculated*).
- $\Box$  The value added tax (V.A.T.) of the price for a parking right as recalculated on basis of the data in NPR (*VATPSRightRecalculated*).
- $\Box$  Time and date when the price and V.A.T. of a parking right were recalculated for the last time (*TimeRecalculation*).
- List of one or more secondary IDs which are registered with the PSRight (*Token* and *TokenType*).

# <span id="page-19-0"></span>**4.3.2 Example request message**

<?xml version="1.0" ?>

<S:Envelope xmlns:S="http://schemas.xmlsoap.org/soap/envelope/" xmlns:a="http://www.w3.org/2005/08/addressing"> <S:Header>

<a:Action S:mustUnderstand="1">http://rdw.nl/rpv/1.0/IRegistration/RetrieveRightInfoForProvider</a:Action> <h:PIN xmlns="http://rdw.nl/rpv/1.0" xmlns:h="http://rdw.nl/rpv/1.0">???</h:PIN>

<a:MessageID>???</a:MessageID>

<a:ReplyTo>

<a:Address>http://www.w3.org/2005/08/addressing/anonymous</a:Address>

</a:ReplyTo>

</S:Header>

<S:Body xmlns:xsd="http://www.w3.org/2001/XMLSchema" xmlns:xsi="http://www.w3.org/2001/XMLSchema-instance"> <RetrieveRightInfoForProviderRequest xmlns="http://rdw.nl/rpv/1.0">

<RightInfoRequestData> <!--Optional:--> <VehicleId>???</VehicleId> <!--Optional:--> <PSRightId>???</PSRightId> <!--Optional:--> <StartTimePSRights>???</StartTimePSRights> <!--Optional:--> <EndTimePSRights>???</EndTimePSRights> </RightInfoRequestData>

</RetrieveRightInfoForProviderRequest>

</soapenv:Body>

<span id="page-19-1"></span></soapenv:Envelope>

# <span id="page-20-0"></span>**RevokedByThirdParty**

# <span id="page-20-1"></span>**4.4.1 Message dialogue RevokedByThirdParty**

When an areaoperator has stopped a parking right the rights acquirer of this right will be informed with the use of RevokedByThirdParty. NPR sends this messages to the rights acquirer (inbound message).

The request message contains at least the following information:

- Identification of a PSRight (*PSRightId*).
- Date and time when the PSRight ends (*EndTimePSRight*).
- With *AmountPSRight* and *VATPSright* the rights acquirer is informed about the price of the parking right.

The response message contains the following information:

Identification of a PSRight (*PSRightId*).

NPR has implemented a resend meganism which will become active when the message send to the rights acquirer can not be delivered. NPR will resend the RevokedByThirdParty messages every five minutes for over 24 hours.

### <span id="page-20-2"></span>**4.4.2 Example request message**

# <span id="page-21-0"></span>**4.5 PreEnroll**

# <span id="page-21-1"></span>**4.5.1 Message dialoque PreEnroll**

This message will be send to the rights acquirer after an areaoperator has send a PaymentCheck to NPR (inbound message). With PaymentCheck a check is performed to determine whether a vehicle can enter a parking facility or not. When NPR receives a PaymentCheck a PreEnroll message will be send to the rights acquirer.

The request message contains at least the following information:

- Identification of a vehicle or EU parking card for people with disabilities (*VehicleId).*
- Identification of an area manager (*AreaManagerId*).
- Identification of an area (*AreaId*).
- Identification of a usage (*UsageId*).
- Date and time for which the areaoperator wants to perform the PaymentCheck (*CheckTime*).

Optional information:

Type of vehicleID used (*VehicleIdType*).

Country code of a vehicle (*CountryCode*).

The response message contains the following information:

- $\Box$  Answer given by the rights acquirer at a PreEnrollRequest to check whether a certain vehicle can enter a parking facility (Y/N)(*Checkanswer*).
- Identification of the usage for which authorisation is given (*UsageId*). This usage is only necessary if the usage from the request has to be subdivided.

### <span id="page-21-2"></span>**4.5.2 Example request message**

# <span id="page-22-0"></span>**ActivateEnroll**

# <span id="page-22-1"></span>**4.6.1 Message dialoque ActivateEnroll**

This message will be send to the rights acquirer after an areaoperator has send a PaymentStart to NPR (inbound message). With Paymentstart an areaoperator sends a message to NPR that a parking rights needs to be registered on behalf of a right acquirer for a specific vehicle. When NPR receives a PaymentStart an ActivateEnroll message will be send to the rights acquirer.

The request message contains at least the following information:

- Identification of a PSRight (*PSRightId*).
- Identification of a vehicle or EU parking card for people with disabilities (*VehicleId).*
- Identification of an area manager (*AreaManagerId*).
- Identification of an area (*AreaId*).
- Identification of a usage (*UsageId*).
- □ Date and time of the start of a parking right (*StartTimePSRight*).

Optional information:

- Type of vehicleID used (*VehicleIdType*).
- Country code of a vehicle (*CountryCodeVehicle*).
- Date and time of the end of a parking right (*EndTimePSRightAdjusted).*
- A registered amount with the PSRight (*AmountPSright* and *VATPSright)*.
- A (or more) secondary id (*Token* and *TokenType*). An example use is to receive a doorkey from a parking operator.

The response message contains the following information:

- Answer given by the rights acquirer at an ActivateEnroll request to register a parking right for a certain vehicle (Y/N)(*Granted*).
- Maximum amounts can be registered for a PSRight with *MaxAmountPSRight and VATMaxAmountPSRight.*
- Adjusted end time by rights acquirer (*EndDateTimeAdjusted*).
- A (or more) secondary id (*Token* and *TokenType*). Possible entries for TokenType are: BARCODE, HASH,LICENSE\_PLATE, RFID, MAGNET, VOUCHER or PINCODE. An example use is to send a preffered doorkey to a parking operator. secondary id (*Token),* not used for matching but optional to give access to pedestrian entrancees of parkingfacilities.
- Identification of the usage for which authorisation is given (*UsageId*). This usage is only necessary if the usage from the request has to be subdivided.

### <span id="page-22-3"></span><span id="page-22-2"></span>**4.6.2 Example request message**

# <span id="page-23-0"></span>**EnrollLink**

# <span id="page-23-1"></span>**4.7.1 Message dialogue EnrollLink**

A rights acquirer sends a request message *EnrollLinkRequest* to NPR, containing the data of a link between the rights requirer and a vehicle to be registered in NPR. NPR sends a response message *EnrollLinkResponse*, containing the message part *EnrollLinkResponseData* if registration was successful. If not, the message contains the element *EnrollLinkResponseError*.

The rights acquirer is identified by the OIN or PIN in its certificate. Each request message contains either the OIN or the PIN from the certificate.

The request message contains at least the following information:

- Identification of a vehicle (*VehicleId).*
- Type of vehicleID used (*VehicleIdType*). Type has to be LICENSE\_PLATE, BARCODE, CARD, RFID, or GPK. When no type is provided, NPR assumes that the type of VehicleID is a license plate.
- □ Date and time when the link starts *(StartTimeLink)*.
- Usage of the link (*UsageId*).

Optional information:

- Identification of an area (*AreaManagerId* or *AreaManagerId* and *AreaId*). This results in the link only being valid in areas of the specified areaManager or in one specific area.
- Country code of a vehicle (*CountryCodeVehicle*).
- □ Date and time when the PSRight ends (*EndTimeLink*).

If no error occurs, the response message sent by NPR contains:

Identification of the registered link (*LinkId*).

**Business rule:** A commercial mobile provider should register a Link without an AreamanagerId and AreaId. Providers who register permits should register a Link with an AreaManagerId and AreaId.

#### <span id="page-23-2"></span>**4.7.2 Example request message**

#### <?xml version="1.0" ?>

```
<S:Envelope xmlns:S="http://schemas.xmlsoap.org/soap/envelope/" xmlns:a="http://www.w3.org/2005/08/addressing">
<S:Header>
```

```
<a:Action S:mustUnderstand="1">http://rdw.nl/rpv/1.0/IRegistration/EnrollLink</a:Action>
         <h:PIN xmlns="http://rdw.nl/rpv/1.0" xmlns:h="http://rdw.nl/rpv/1.0">???</h:PIN>
         <a:MessageID>???</a:MessageID>
         <a:ReplyTo>
         <a:Address>http://www.w3.org/2005/08/addressing/anonymous</a:Address>
         </a:ReplyTo>
</S:Header>
<S:Body xmlns:xsd="http://www.w3.org/2001/XMLSchema" xmlns:xsi="http://www.w3.org/2001/XMLSchema-instance">
         <EnrollLinkRequest>
         <EnrollLinkRequestData>
                 <!--Optional:-->
                 < AreaManagerId>???</AreaManagerId>
                 <!--Optional:-->
                 <AreaId>???</AreaId>
```
<VehicleId>???</VehicleId> <VehicleIdType>???</VehicleIdType>

```
<!--Optional:-->
```
<CountryCodeVehicle>???</CountryCodeVehicle>

```
<UsageId>???</UsageId>
```

```
<StartTimeLink>???</StartTimeLink>
```

```
<!--Optional:-->
```

```
<EndTimeLink>???</EndTimeLink>
```
</EnrollLinkRequestData> </EnrollLinkRequest> </soapenv:Body> </soapenv:Envelope>

# <span id="page-25-0"></span>**4.8 RevokeLink**

# <span id="page-25-1"></span>**4.8.1 Message dialogue RevokeLink**

A rights acquirer sends a request message *RevokeLinkRequest* to NPR, containing the identification of a link, and a time at which the link should end. NPR sends a response message

*RevokeLinkResponse*, containing the message part *RevokeLinkResponseData* if registration was successful. If not, the message contains the element *RevokeLinkResponseError*.

The rights acquirer is identified by the OIN or PIN in its certificate. Each request message contains either the OIN or the PIN from the certificate.

The request message contains at least the following information:

Identification of a link (*LinkId).*

□ Date and time when the link should end *(EndTimeLink)*.

If no error occurs, the response message sent by NPR contains: Identification of the registered link (*LinkId*).

### <span id="page-25-2"></span>**4.8.2 Example request message**

<?xml version="1.0" ?>

<S:Envelope xmlns:S="http://schemas.xmlsoap.org/soap/envelope/" xmlns:a="http://www.w3.org/2005/08/addressing"> <S:Header>

```
<a:Action S:mustUnderstand="1">http://rdw.nl/rpv/1.0/IRegistration/RevokeLink</a:Action>
         <h:PIN xmlns="http://rdw.nl/rpv/1.0" xmlns:h="http://rdw.nl/rpv/1.0">???</h:PIN>
         <a:MessageID>???</a:MessageID>
         <a:ReplyTo>
         <a:Address>http://www.w3.org/2005/08/addressing/anonymous</a:Address>
         </a:ReplyTo>
</S:Header>
<soapenv:Body>
         <RevokeLinkRequest>
         <RevokeLinkRequestData>
                 <LinkId>???</LinkId>
                 <!--Optional:-->
                 <EndTimeLink>???</EndTimeLink>
```
</RevokeLinkRequestData>

</RevokeLinkRequest>

</soapenv:Body>

</soapenv:Envelope>

# <span id="page-26-0"></span>**4.9 RetrieveLink**

### <span id="page-26-1"></span>**4.9.1 Message dialogue RetrieveLink**

A rights acquirer sends a request message *RetrieveLinkRequest* to NPR, containing the identification of a vehicle or link, and optional a search period. NPR sends a response message

*RetrieveLinkResponse*, containing the message part *RetrieveLinkResponseData* if registration was successful. If not, the message contains the element *RetrieveLinkResponseError*.

The rights acquirer is identified by the OIN or PIN in its certificate. Each request message contains either the OIN or the PIN from the certificate.

The request message contains at least the following information: Identification of a link (*LinkId)* or identification of a vehicle (*VehicleId*).

Optional information:

- Type of vehicleId (*VehicleIdType*).
- Search period (*StartTimeLink* and/or *EndTimeLink*).

If no error occurs, the response message sent by NPR contains:

Identification of the vehicleId (*VehicleId*).

LinkInfoList:

- Type of vehicleID used (*VehicleIdType).*
- Country code of a vehicle (*CountryCodeVehicle*).
- Country name of a vehicle *(CountryName).*
- Identification of an area manager (*AreaManagerId*).
- Description of an area manager (*AreaManagerDesc*).
- Identification of an area (*AreaId*).
- Description of an area (*AreaDesc*).
- Identification of a usage (*UsageId*).
- Description of a usage (*UsageDesc*).
- Start time and date when a link has started (*StartTimeLink*).
- End time and date when a link has ended (*EndTimeLink*).

#### <span id="page-26-2"></span>**4.9.2 Example request message**

<?xml version="1.0" ?>

<S:Envelope xmlns:S="http://schemas.xmlsoap.org/soap/envelope/" xmlns:a="http://www.w3.org/2005/08/addressing"> <S:Header>

<a:Action S:mustUnderstand="1">http://rdw.nl/rpv/1.0/IRegistration/RetrieveLink</a:Action> <h:PIN xmlns="http://rdw.nl/rpv/1.0" xmlns:h="http://rdw.nl/rpv/1.0">???</h:PIN> <a:MessageID>???</a:MessageID> <a:ReplyTo> <a:Address>http://www.w3.org/2005/08/addressing/anonymous</a:Address>

</a:ReplyTo>

```
</S:Header>
```
#### <soapenv:Body>

<RetrieveLinkRequest>

```
<RetrieveLinkRequestData>
         <!--Optional:-->
```

```
<VehicleId>???</VehicleId>
```

```
<!--Optional:-->
```
<VehicleIdType>???</VehicleIdType>

```
<!--Optional:-->
```

```
<LinkId>???</LinkId>
```

```
<!--Optional:-->
```
<StartTimeLink>???</StartTimeLink>

#### <!--Optional:-->

<EndTimeLink>???</EndTimeLink> </RetrieveLinkRequestData> </RetrieveLinkRequest>

</soapenv:Body>

</soapenv:Envelope>

# <span id="page-28-0"></span>**5 Messages to be used by Area Operators**

There are inbound and outbound messages for areaoperators for comunication with NPR about off street parking.

Inbound messages are sent from NPR.

Outbound messages need to be sent to NPR.

# <span id="page-28-1"></span>**ActivateAuthorisation**

### <span id="page-28-2"></span>**5.1.1 Message dialoque ActivateAuthorisation**

This message will be send to the areaoperator after an EnrollPSRightId message was send by a rights acquirer for an area which has a areaoperator (inbound message).

The request message contains at least the following information:

- Identification of a vehicle (*VehicleId*).
- Identification of an area manager (*AreaManagerId*).
- Identification of an area (*AreaId*).
- $\Box$  Identification of a parking right as determined by the NPR. Within NPR called PSRightId (*PaymentAuthorisationId*).
- Identification of a provider (*ProviderId*).
- Date and time of the start of a parking right (*StartDateTime).*

Optional information:

- Type of vehicleID used (*VehicleIdType*). Type has to be LICENSE\_PLATE, BARCODE, CARD, RFID, or GPK. When no type is provided, NPR assumes that the type of VehicleID is a license plate.
- Country code of a vehicle (*CountryCode*).
- □ Date and time when the parking right ends (*EndDateTime*).
- A (or more) secondary id (*Token* and *TokenType*). An example use is to receive a preffered doorkey from a provider.

The response message contains the following information:

- The response to the autorisation request (Y/N) (*Granted*).
- Adjusted start time (*StartDateTimeAdjusted*). When a parking operator states a different start time, being usually the time a vehicle entered the area.
- Date and time when the parking right ends (*EndDateTimeAdjusted*).
- Id of the Remark (*RemarkId*).
- A description of the notification regarding the autorisation request (*Remark*).
- □ With *Amount* and *VAT* an amount can be returned, being the costs between time of entry (adjusted starttime) and the time of the response (actual time).
- A (or more) secondary id (*Token* and *TokenType*). Possible entries for TokenType are: BARCODE, HASH,LICENSE\_PLATE, RFID, MAGNET, VOUCHER or PINCODE. An example use is to send a doorkey to a provider.

#### <span id="page-28-3"></span>**5.1.2 Example request message**

# <span id="page-29-0"></span>**CancelAuthorisation**

# <span id="page-29-1"></span>**5.2.1 Message dialoque CancelAuthorisation**

This message will be send to the area operator in two situations:

- 1. The rights acquirer makes an annulation of the parking right (Endtime will be the same as Starttime).
- 2. The rights acquirer sends a confirmation of payment (Endtime will be later than Starttime). If ending a parking right by a rights acquirer is not supported, an error code should be returned by the area operator.

This is an inbound message.

The request message contains at least the following information:

Identification of a parking right as determined by the NPR (*PaymentAuthorisationId*)

Optional information:

The endtime of a parking right (*CancelDateTime*)*.*

The response message can contain the following information:

- The response to the autorisation request (true/false) (*Granted*).
- Id of the Remark (*RemarkId*).
- A description of the notification regarding the autorisation request (*Remark*).
- With *Amount* and *VAT* an amount can be registered with the ending or cancellation of the PSRight.
- Adjusted end time by rights acquirer (*EndDateTimeAdjusted*).

### <span id="page-29-2"></span>**5.2.2 Example request message**

# <span id="page-30-0"></span>**PaymentCheck**

### <span id="page-30-1"></span>**5.3.1 Message dialoque PaymentCheck**

The areaoperator will send this message to check whether a vehicle can enter the parking facility or not. At this stage there will be no parking right registered at NPR yet. NPR sends this request to the rights acquirer with the use of the message PreEnroll.

The request message contains at least the following information:

- UUID *(MessageID*) which is the identification of a request and can be used for a resend (see also Ch [10.2\)](#page-55-2).
- Identification of a vehicle (*VehicleId*).
- $\Box$  Date and time at which must be checked whether or not a vehicle can enter the parking facility. *(CheckDateTime).*
- Identification of an area manager (*AreaManagerId*).
- Identification of an area (*AreaId*).
- Identification of a sellingpoint (*SellingPointId*).

Location has to be stated with either AreaManagerId and AreaId or SellingPointId.

Optional information:

- Type of vehicleID used (*VehicleIdType*). Type has to be LICENSE\_PLATE, BARCODE, CARD, RFID, or GPK. When no type is provided, NPR assumes that the type of VehicleID is a license plate.
- Country code of a vehicle (*CountryCode*).
- Usage that is checked (*UsageId*).

The response message can contain the following information:

- Identification of a provider (*ProviderId*).
- The response to the PaymentCheck request (Y/N) (*Granted*).
- Identification of an area manager (*AreaManagerId*).
- Identification of an area (*AreaId*).
- Usage that is checked (*UsageId*).

### <span id="page-30-2"></span>**5.3.2. Example Request message**

<?xml version="1.0" ?>

<S:Envelope xmlns:S="http://schemas.xmlsoap.org/soap/envelope/" xmlns:a="http://www.w3.org/2005/08/addressing"> <S:Header>

<a:Action S:mustUnderstand="1">http://rdw.nl/rpv/1.0/IRegistration/PaymentCheck</a:Action> <h:PIN xmlns="http://rdw.nl/rpv/1.0" xmlns:h="http://rdw.nl/rpv/1.0">???</h:PIN> <a:MessageID>???</a:MessageID> <a:ReplyTo> <a:Address>http://www.w3.org/2005/08/addressing/anonymous</a:Address> </a:ReplyTo>

</S:Header>

<soapenv:Body>

<PaymentCheckRequest>

```
<PaymentCheckRequestData>
```

```
<!--Optional:-->
<AreaManagerId>???</AreaManagerId>
<!--Optional:-->
<AreaId>???</AreaId>
<!--Optional:-->
<SellingPointId>???</SellingPointId>
<VehicleId>???</VehicleId>
<!--Optional:-->
<VehicleIdType>???</VehicleIdType>
<!--Optional:-->
<CountryCode>???</CountryCode>
```
<CheckDateTime>???</CheckDateTime> <!--Optional:--> <UsageId>???</UsageId> </PaymentCheckRequestData> </PaymentCheckRequest> </soapenv:Body> </soapenv:Envelope>

# <span id="page-32-0"></span>**PaymentStart**

# <span id="page-32-1"></span>**5.4.1 Message dialoque PaymentStart**

The areaoperator sends this message to NPR when a vehicle enters a parking facility and a parking rights needs to be registered.

The request message contains at least the following information:

- UUID *(MessageID*) which is the identification of a request and can be used for a resend (see also Ch [10.2\)](#page-55-2).
- Identification of a vehicle (*VehicleId*)
- Date and time of the start of a parking right (*StartDateTime)*
- Identification of an area manager (*AreaManagerId*).
- Identification of an area (*AreaId*).
- Identification of a sellingpoint (*SellingPointId*).

Location has to be stated with either AreaManagerId and AreaId or SellingPointId.

Optional information:

- Type of vehicleID used (*VehicleIdType*). Type has to be LICENSE\_PLATE, BARCODE, CARD, RFID, or GPK. When no type is provided, NPR assumes that the type of VehicleID is a license plate.
- Country code of a vehicle (*CountryCode*).
- Date and time of the end of a parking right (*EndDateTime).*
- With *Amount* and *VAT* an amount can be registered with the enrollment of a PSRight.
- A (or more) secondary ID which will be registered with the parking right (*Token* and *TokenType*). Type has to be VOUCHER or PINCODE. An example use is to store a doorkey (which will also be sent to a provider if necessary).
- Usage for which the payment has to start (*UsageId*). This can be used to exclude certain usages (e.g. by filling in 'VERGUNP', to allow permits only and not ask authorisation for payed parking).

The response message contains the following information:

- Identification of an area manager (*AreaManagerId*).
- Identification of an area (*AreaId*).
- Identification of a provider (*ProviderId*).
- Usage for which the payment starts (*UsageId*).
- Identification of a parking right as determined by the NPR (*PaymentAuthorisationId*)
- Max amount for which a parking right is autorised (*AuthorisationMaxAmount*)
- Adjusted end time by rightsacquirer (*EndDateTimeAdjusted*)
- A (or more) secondary ID which is registered with the parking right (*Token* and *TokenType*). These can also come from a different party (e.g. a preffered doorkey from a provider)

### <span id="page-32-2"></span>**5.4.2 Example request message**

#### <?xml version="1.0" ?>

<S:Envelope xmlns:S="http://schemas.xmlsoap.org/soap/envelope/" xmlns:a="http://www.w3.org/2005/08/addressing"> <S:Header>

<a:Action S:mustUnderstand="1">http://rdw.nl/rpv/1.0/IRegistration/PaymentStart</a:Action> <h:PIN xmlns="http://rdw.nl/rpv/1.0" xmlns:h="http://rdw.nl/rpv/1.0">???</h:PIN> <a:MessageID>???</a:MessageID> <a:ReplyTo> a:Address>http://www.w3.org/2005/08/addressing/anonymous</a:Address>

</a:ReplyTo>

</S:Header>

<S:Body xmlns:xsd="http://www.w3.org/2001/XMLSchema" xmlns:xsi="http://www.w3.org/2001/XMLSchema-instance"> <PaymentStartRequest xmlns="http://rdw.nl/rpv/1.0">

<:PaymentStartRequestData>

```
<!--Optional:-->
                  <AreaManagerId>???</AreaManagerId>
                  <!--Optional:-->
                  <AreaId>???</AreaId>
                  <!--Optional:-->
                  <SellingPointId>???</SellingPointId >
                  <VehicleId>???</VehicleId>
                  <!--Optional:-->
                  <VehicleIdType>???</VehicleIdType>
                  <!--Optional:-->
                  <UsageId>???</UsageId>
                  <!--Optional:-->
                  <CountryCodeVehicle>???</CountryCodeVehicle>
                  <StartDateTime>???</StartDateTime>
                  <!--Optional:-->
                  <EndDateTime>???</EndDateTime>
                  <!--Optional:-->
                  <Amount>???</Amount>
                  <!--Optional:-->
                  <VAT>???</VAT>
                  <!--Optional:-->
                  <TokenList>
                  <TokenListData>
                           <token>???</token>
                           <tokentype>???</tokentype>
                  </TokenListData>
                  </TokenList>
         </PaymentStartRequestData>
         </PaymentStartRequest>
</S:Body>
</S:Envelope>
```
# <span id="page-34-0"></span>**PaymentEnd**

### <span id="page-34-1"></span>**5.5.1 Message dialoque PaymentEnd**

This message will be send by the areaoperator to end a parking right (outbound message). A provider will be notified of this action by the use of the message RevokedByThirdParty [\(Ch 4.4\)](#page-19-1).

**Business Rule**: A area operator is obliged to terminate any PSRight that is acquired in the off street parking area.

The request message contains at least the following information:

- UUID *(MessageID*) which is the identification of a request and can be used for a resend (see also Ch [10.2\)](#page-55-2).
- Identification of a parking right as determined by the NPR (*PaymentAuthorisationId*).
- Date and time when the parking right ends (*EndDateTime*).

Optional information:

With *Amount* and *VAT* an amount can be registered with the settlement of a parking right.

The response message contains the following information:

- Identification of a parking right as determined by the NPR (*PaymentAuthorisationId*).
- Adjusted end time by rights acquirer or NPR (*EndDateTimeAdjusted*).
- $\Box$  The price and value added tax (V.A.T.) for a parking right as determined on basis of the data in NPR (*AmountCalculated* and *VATCalculated*).
- $\Box$  The maximum amount and V.A.T. for a parking right as determined by the authorising provider (*AuthorisationMaxAmount* and *VATMaxAmount*).

#### <span id="page-34-2"></span>**5.5.2 Example request message**

<?xml version="1.0" ?>

<S:Envelope xmlns:S="http://schemas.xmlsoap.org/soap/envelope/" xmlns:a="http://www.w3.org/2005/08/addressing"> <S:Header>

```
<a:Action S:mustUnderstand="1">http://rdw.nl/rpv/1.0/IRegistration/ PaymentEnd</a:Action>
        <h:PIN xmlns="http://rdw.nl/rpv/1.0" xmlns:h="http://rdw.nl/rpv/1.0">???</h:PIN>
        <a:MessageID>???</a:MessageID>
        <a:ReplyTo>
        a:Address>http://www.w3.org/2005/08/addressing/anonymous</a:Address>
        </a:ReplyTo>
</S:Header>
```
<S:Body xmlns:xsd="http://www.w3.org/2001/XMLSchema" xmlns:xsi="http://www.w3.org/2001/XMLSchema-instance"> <PaymentEndRequest>

<PaymentEndRequestData>

<PaymentAuthorisationId>???</PaymentAuthorisationId> <EndDateTime>???</EndDateTime> <!--Optional:--> <Amount>???</Amount> <!--Optional:--> <VAT>???</VAT> </PaymentEndRequestData> </PaymentEndRequest>

</soapenv:Body>

<span id="page-34-3"></span></soapenv:Envelope>

# <span id="page-35-0"></span>**6 Messages to be used by enforcers**

# <span id="page-35-1"></span>**6.1** CheckPSRight

# <span id="page-35-2"></span>**6.1.1 Message dialogue CheckPSRight**

A checking organisation sends a request message *PSRightCheckRequest*. NPR responds with a message *PSRightCheckResponse*, containing the message part *PSRightCheckResponseData* if the message was processed succesfully. If not, the message contains the element *PSRightCheckResponseError.*

The checking organisation is identified by the OIN or PIN in its certificate. Each request message contains either the OIN or the PIN from the certificate.

The checking organisation should be authorised to check for PSRights in the specified area, if not, NPR will send an error message and no information is given.

The request message contains at least the following information:

 $\Box$  Identification of an area. The way to specify an area should be one of the following:

- 1. *AreaManagerId* and *AreaId*.
- 2. A location (*CheckLocation*), consisting of a *Latitude* and *Longitude* in WGS84 format.
- 3. An address (*CheckAddress*)*,* consisting of *StreetCode* or *StreetName*, *HouseNumber*, *HouseNumberAdditions* and *PlaceOfResidence*.

If more than one identification is provided, NPR will use the list above to determine priority, e.g. if *AreaManagerId/AreaId* and *CheckLocation* are provided, the combination *AreaManager/AreaId* will be used to specify the area, and the location will be omitted. If *StreetCode* and *StreetName* are both provided, NPR will use *StreetCode* and omit *StreetName*.

If the identification provided does not match any of the supported methods, NPR will return an error message and no information will be given.

- Usage that is checked (*UsageId*).
- Identification of a vehicle (*VehicleId).*
- □ Date and time at which must be checked whether or not a PSRight is present *(CheckTime)*.
- *ExtraInfoIndicator*. If this indicator is set to "N" (no), the checking organisation wants a response that consists of a CheckAnswer only. If this indicator is set to "Y" (yes), a response is given that consists of a CheckAnswer with additional information if available.
- □ UUID *(MessageID*) which is the identification of a request and can be used for a resend (see also [Resending a Request\)](#page-55-2).
- Country code of a vehicle (*CountryCodeVehicle*).
- $\Box$  Identification or description that a checking organisation can register with the logging in NPR of a check (*ReferenceCheckOrg*).
- Indicator (Y/N) to check a vehicle status (*CheckVehicleStatusIndicator*) (see als[o Ch 8\)](#page-53-0)*.*

 $\Box$  Indicator (0-100) which states the degree of reliability of the VehicleID (*VehicleIDConfidenceLevel*). An entry of 100 indicates a high reliability of the VehicleID, 0 indicates low reliability (see als[o Ch 8\)](#page-53-0).

To check for PSRights properly, NPR needs to know the area that is checked and the area manager to which the area belongs.

When an area is specified through one *AreaManagerId/AreaId* or a table with

*AreaManagerId/AreaId's*, these data are known immediately.

When an area is specified through a *CheckLocation*, NPR collects the areas containing the specified location.

When an area is specified through a *CheckAddress,* the location of the address is determined, and the resulting *CheckLocation* is used to determine the areas to consider*.*

If more than one identification is provided, NPR will use the list above to determine priority, e.g. if AreaManagerId/AreaId + CheckLocation are provided, the combination AreaManager/AreaId will be used to specify the area, and the location will be omitted.

All areas with a usage either matching the specified usage, or with a usage that is more specific than the specified usage, will be considered in the check for PSRights (Note: a checking organisation receives only information about areas where the organisation is authorised to check). If the area determination results in "no area found", NPR will return an error message and no information will be given.

Instead of a vehicle ID a disabled persons's parking card ID can be provided in the request message (*VehicleId*). Note that when a EU parking card for people with disabilities is used as a vehicle ID the area manager is always The Netherlands (area manager ID is '9999') and the area is always The Netherlands (area ID is 'NEDERLAND'). The value of the usage in this situation reflects the type of EU parking card for people with disabilities used to register a parking right: a card for a disabled driver, a card for a disabled passenger or a card for an institution.

If no error occurs, the response message contains the following information:

- $\Box$  Answer given by NPR at a request to check for a PSRight for a certain vehicle in a specified area at a specified time (*Checkanswer*).
- Table containing the data of 1 or more areas. (*Areatable*).
- □ The area that has been checked. (*AreaId*).
- The price to pay for one hour of parking (*PriceOneHourParking*).
- Element containing a list of 1 or more PSRights associated with the check for PSRights and for which information is given (*PSRightCheckPSRightList* with *PSRightCheckPSRightData*).
- $\Box$  Identification of a right (PSRightId).
- Identification of an area (*AreaId*).
- Description of an area (*AreaDesc*).
- Date and time of the start and end of a PSRight (*StartTimePSRight* and *EndTimePSRight*).
- Adjusted end time and date when a PSRight has ended (*EndTimePSRightAdjusted*).
- List of validity windows of a PSRight (*PSRightWindowList*).
- Description or reference of a right (*ReferencePSRight*).
- Identification of a sellingpoint (*SellingPointId*).
- Description of a selling point (*SellingPointDesc)*
- Identification of a usage (*UsageId*).
- Description of a usage (*UsageDesc*).
- Description of a regulation imposed by the area manager (*RegulationDesc*).
- The minimum amount that has to be paid for acquiring a PSRight (*AmountRatePart*).
- □ Step size of the fare (*StepSizeFarePart*).
- Grace period of the parking area (*GracePeriodBefore* and *GracePeriodAfter*).

The check results in a *CheckAnswer*, which is returned in the response message. The following *CheckAnswer*s are possible:

'Y'(es), meaning that either a PSRight was found that is valid in the specified area at *CheckTime*, or that at *CheckTime* no PSRight is required for the specified area.

'N'(o), meaning that no PSRight was found that is valid in the specified area at *CheckTime*, while at *CheckTime* the presence of a valid PSRight is required.

Together with CheckAnswer, the list of areas that have been considered, is returned. This is not done when the area was specified in the request message.

If one or more areas are returned in the response message, the price for one hour of parking is determined and also returned for each of those areas.

If the ExtraInfoIndicator was set to "Y" in the request, NPR will provide extra information, which is: In case of CheckAnswer = "Y".

• Information about the PSRight that was found, or a message that a PSRight is not required. In case of CheckAnswer = "N".

- Information about PSRights found in other areas of the same area manager code and the same UsageId (Note: a checking organisation receives only information about areas where the organisation is authorised to check).
- Information about PSRights found in the area specified, before and after check time, within a time frame of 24 hours.

Every check for PSRights is logged in NPR. The logging consists of the data provided in the request message *PSRightCheckRequest*, and the *CheckAnswer* (Y or N) that NPR has given.

### <span id="page-37-0"></span>**6.1.2 Example request message**

```
<?xml version="1.0" ?>
<S:Envelope xmlns:S="http://schemas.xmlsoap.org/soap/envelope/" xmlns:a="http://www.w3.org/2005/08/addressing">
<S:Header>
          <a:Action S:mustUnderstand="1">http://rdw.nl/rpv/1.0/IRegistration/CheckPSRight</a:Action>
          <h:PIN xmlns="http://rdw.nl/rpv/1.0" xmlns:h="http://rdw.nl/rpv/1.0">???</h:PIN>
          <a:MessageID>???</a:MessageID>
          <a:ReplyTo>
          a:Address>http://www.w3.org/2005/08/addressing/anonymous</a:Address>
          </a:ReplyTo>
</S:Header>
<S:Body xmlns:xsd="http://www.w3.org/2001/XMLSchema" xmlns:xsi="http://www.w3.org/2001/XMLSchema-instance">
          <PSRightCheckRequest>
          <PSRightCheckRequestData>
                    <!--Optional:-->
                    <AreaManagerId>???</AreaManagerId>
                    <!--Optional:-->
                    <AreaId>???</AreaId>
                    <!--Optional:--
                    <CheckVehicleStatusIndicator>???</CheckVehicleStatusIndicator>
                    <!--Optional:-->
                    <CheckLocation>
                              <Latitude>???</Latitude>
                              <Longitude>???</Longitude>
                    </CheckLocation>
                    <!--Optional:-->
                    <CheckAddress>
                    <!--Optional:-->
                              <StreetCode>???</StreetCode>
                              <!--Optional:-->
                              <StreetName>???</StreetName>
                              <HouseNumber>???</HouseNumber>
                              <!--Optional:-->
                              <HouseNumberAdditions>???</HouseNumberAdditions>
                              <PlaceOfResidence>???</PlaceOfResidence>
                    </CheckAddress>
                    <UsageId>???</UsageId>
                    <VehicleId>???</VehicleId>
                    <!--Optional:-->
                    <VehicleIdType>???</VehicleIdType>
                    <!--Optional:-->
                    <CountryCodeVehicle>???</CountryCodeVehicle>
                    <CheckTime>???</CheckTime>
                    <!--Optional:-->
                    <ReferenceCheckOrg>???</ReferenceCheckOrg>
                    <ExtraInfoIndicator>???</ExtraInfoIndicator>
                    <!--Optional:-->
                    <VehicleIDConfidenceLevel>???</VehicleIDConfidenceLevel>
                    <!--Optional:-->
                    <AreaManagerTable>
```
<!--Zero or more repetitions:--> <AreaManagerData> <AreaManagerId>???</AreaManagerId> <!--Optional:--> <AreaIdTable> <!--Zero or more repetitions:--> <AreaIdData> <AreaId>???</AreaId> </AreaIdData> </AreaIdTable> </AreaManagerData> </AreaManagerTable> </PSRightCheckRequestData> </PSRightCheckRequest> </soapenv:Body> </soapenv:Envelope>

# <span id="page-39-0"></span>**7 Messages to be used by area managers**

# <span id="page-39-1"></span>**RetrieveRightInfo**

# <span id="page-39-2"></span>**7.1.1 Message dialogue RetrieveRightInfo**

This message can be used to retrieve the rights that were present for a certain vehicle around a specified date and time. Example of usage: in cases of parking tax additional assessments, or objections to additional assessments.

The area manager sends a request message *RetrieveRightInfo*. NPR responds with a message *RetrieveRightInfoResponse*.

The area manager for which information is retrieved, is identified by the OIN or PIN in its certificate. Each request message contains either the OIN or the PIN from the certificate.

The request message contains the following information:

- Identification of a vehicle (*VehicleId*), EU parking card for people with disabilities number (*VehicleId with VehicleIdType =GPK)* or identification of a right *(PSRightId)* In case of retrieving information about a Parent Right, ParentRightId can be used at the position of PSRightId.
- UUID *(MessageId*) which is the identification of a request and can be used for a resend (see also [Resending a Request\)](#page-55-2).
- Date and time (*Indicatortime*) around which the right information should be retrieved.

Optional information:

Usage of the PSRight (*UsageId*).

For the area manager, the information of all rights registered in NPR for the specified vehicle that were started or stopped within 24 hours around the IndicatorTime, are returned. All information concerning a specified right is returned, in case a PSRightID was used in the request. If no rights were found, the response consists of an empty message.

A vehicle ID or a disabled persons's parking card ID can both be provided as a vehicle ID in the request message (*VehicleId*). A EU parking card for people with disabilities ID can be provided to retrieve the data concerning validity of a EU parking card for people with disabilities at a specific moment (*IndicatorTime*) and to receive a list of ChildRights associated with the GPK-Id. The response message contains the following information:

- Identification of a vehicle or EU parking card for people with disabilities (*VehicleId).*
- Identification of a (parent-)right (*PSRightId*).
- Description or reference of a right (*ReferencePSRight*).
- Country code of a vehicle (*CountryCodeVehicle*).
- Type of vehicleID used (*VehicleIdType).*
- Identification of a selling point (*SellingPointId*).
- □ Start time and date when a PSRight has started (*StartTimePSRight*).
- Adjusted start time and date when a PSRight has started (*StartTimePSRightAdjusted*).
- End time and date when a PSRight has ended (*EndTimePSRight*).
- Adjusted end time and date when a PSRight has ended (*EndTimePSRightAdjusted*).
- List of validity windows of a PSRight (*PSRightWindowList*).
- Identification of an acquirer (*PSRightAcquirerCode*).
- Description of an acquirer (*PSRightAcquirerDesc*).
- Identification of an area manager (*AreaManagerId*).
- Description of an area manager (*AreaManagerDesc*).
- Identification of an area (*AreaId*).
- Description of an area (*AreaDesc*).
- Identification of a usage (*UsageId*).
- Description of a usage (*UsageDesc*).
- Time and date of registration when a right has been registerd in NPR (*RegistrationTimePSRight*).
- $\Box$  Time and date of registration when a right has been stopped in NPR (*RegistrationEndTimePSRight*).
- Geographical position which was provided with the registration of a right (*LocationPSRight*) consisting of a *Latitude* and *Longitude* in WGS84 format.
- The price for a parking right as determined by the provider (*AmountPSRight*).
- $\Box$  The value added tax (V.A.T.) of the price for a parking right as determined by the provider (*VATPSRight*).
- $\Box$  The price for a parking right as determined on basis of the data in NPR or the Operator (*AmountPSRightCalculated*).
- $\Box$  The value added tax (V.A.T.) of the price for a parking right as determined on basis of the data in NPR or the Operator (*VATPSRightCalculated*).
- $\Box$  The maximum amount for a parking right as determined by the authorising provider (*MaxAmountPSRight*).
- $\Box$  The value added tax (V.A.T.) of the maximum amount for a parking right as by the authorising provider (*VATMaxAmountPSRight*).
- $\Box$  The price for a parking right as recalculated on basis of the data in NPR (*AmountPSRightRecalculated*).
- $\Box$  The value added tax (V.A.T.) of the price for a parking right as recalculated on basis of the data in NPR (*VATPSRightRecalculated*).
- $\Box$  Time and date when the price and V.A.T. of a parking right were recalculated for the last time (*TimeRecalculation*).
- $\Box$  List of one or more Child Rights associated with the PSRightId. A Child Right consist of a *PSRightId* and the *LastTwoDigits* of the license plate used.
- List of one or more secondary IDs which are registered with the PSRight (*Token* and *TokenType*).

### <span id="page-40-0"></span>**7.1.2 Example request message**

<?xml version="1.0" ?>

<S:Envelope xmlns:S="http://schemas.xmlsoap.org/soap/envelope/" xmlns:a="http://www.w3.org/2005/08/addressing"> <S:Header>

```
<a:Action S:mustUnderstand="1">http://rdw.nl/rpv/1.0/IRegistration/RetrieveRightInfo</a:Action>
<h:PIN xmlns="http://rdw.nl/rpv/1.0" xmlns:h="http://rdw.nl/rpv/1.0">???</h:PIN>
<a:MessageID>???</a:MessageID>
<a:ReplyTo>
a:Address>http://www.w3.org/2005/08/addressing/anonymous</a:Address>
```
</a:ReplyTo>

</S:Header>

<S:Body xmlns:xsd="http://www.w3.org/2001/XMLSchema" xmlns:xsi="http://www.w3.org/2001/XMLSchema-instance"> <RetrieveRightInfoRequest>

```
<RightInfoRequestData>
         <!--Optional:-->
         <VehicleId>???</VehicleId>
         <!--Optional:-->
         <VehicleIdType>???</VehicleIdType>
         <!--Optional:-->
         <PSRightId>???</PSRightId>
         <!--Optional:-->
         <IndicatorTime>???</IndicatorTime>
         <!--Optional:-->
         <UsageId>???</UsageId>
</RightInfoRequestData>
</RetrieveRightInfoRequest>
```

```
</soapenv:Body>
```

```
</soapenv:Envelope>
```
# <span id="page-41-0"></span>**RetrieveCheckInfo**

# <span id="page-41-1"></span>**7.2.1 Message dialogue RetrieveCheckInfo**

This message can be used to determine if a certain vehicle was checked, and what check result was given by NPR.

Example of usage: in cases of parking tax additional assessments, or objections to additional assessments.

The area manager employee sends a request message *RetrieveCheckInfo*. NPR responds with a message *RetrieveCheckInfoResponse*.

The area manager for which information is retrieved, is identified by the OIN or PIN in its certificate. Each request message contains either the OIN or the PIN from the certificate.

The request message contains the following information:

- Identification of a vehicle or EU parking card for people with disabilities (*VehicleId)* or identification of a right *(PSRightId).*
- □ UUID (*MessageID*) which is the identification of a request and can be used for a resend (see also [Ch 9.2\)](#page-55-2).

Optional information:

Date and time (*IndicatorTime*) around which the check information should be retrieved.

For the specified area manager, information of all logged check answers registered in NPR for the vehicle or EU parking card for people with disabilities, with a reference date-time within 24 hrs. of IndicatorTime, are returned. If no IndicatorTime is provided, information of all logged check answers registered in NPR for the vehicle or EU parking card for people with disabilities are returned. If no check answers were found, the response consists of an empty message.

A vehicle ID or a disabled persons's parking card ID can both be provided as a vehicle ID in the request message (*VehicleId*). A EU parking card for people with disabilities ID can be provided to retrieve the data concerning validity of a EU parking card for people with disabilities at a specific moment (*IndicatorTime*).

The response message contains the following information:

- Identification of a vehicle or EU parking card for people with disabilities (*VehicleId).*
- Identification of an area manager (*AreaManagerId*).
- Description of an area manager (*AreaManagerDesc*).
- $\Box$  The country of origin of the vehicle license plate, as provided by the enforcer in a check for PSRights (*CountryCodeCheck*).
- Date and time of the check of the PSRight (*CheckTime*).
- $\Box$  Indicator denoting if the checking organisation received extra information, while checking for PSRights (*ExtraInfoIndicator*).
- $\Box$  Identification or description that a checking organisation can register with the logging in NPR of a check (*ReferenceCheckOrg*).
- $\Box$  Answer given by NPR at a request to check for a PSRight for a certain vehicle in a specified area at a specified time (*Checkanswer*).
- Code of a PSRight checking organisation (*CheckOrgCode*).
- Description of a PSRight checking organisation (*CheckOrgDesc*).
- Identification of a usage (*UsageId*).
- Identification of a area (*AreaId*).
- Description of an area (*AreaDesc*).

Specification of the area that is checked for the presence of PSRights (*Checklocation*).

#### <span id="page-42-0"></span>**7.2.2 Example request message**

<?xml version="1.0" ?> <S:Envelope xmlns:S="http://schemas.xmlsoap.org/soap/envelope/" xmlns:a="http://www.w3.org/2005/08/addressing"> <S:Header> <a:Action S:mustUnderstand="1">http://rdw.nl/rpv/1.0/IRegistration/RetrieveCheckInfo</a:Action> <h:PIN xmlns="http://rdw.nl/rpv/1.0" xmlns:h="http://rdw.nl/rpv/1.0">???</h:PIN> <a:MessageID>???</a:MessageID> <a:ReplyTo> a:Address>http://www.w3.org/2005/08/addressing/anonymous</a:Address> </a:ReplyTo> </S:Header> <S:Body xmlns:xsd="http://www.w3.org/2001/XMLSchema" xmlns:xsi="http://www.w3.org/2001/XMLSchema-instance"> <RetrieveCheckInfoRequest> <CheckInfoRequestData> <VehicleId>???</VehicleId> <!--Optional:--> <IndicatorTime>???</IndicatorTime> </CheckInfoRequestData> </RetrieveCheckInfoRequest> </soapenv:Body> </soapenv:Envelope>

# <span id="page-43-0"></span>**8 Messages to be used by all entities**

# <span id="page-43-1"></span>**CalculatePrice**

# <span id="page-43-2"></span>**8.1.1 Message dialogue CalculatePrice**

An entity sends a request message *CalculatePriceRequest* to NPR, containing the data of a fictional PSRight, to calculate its price. NPR sends a response message *CalculatePriceResponse*, containing the message part *CalculatePriceResponseData* if price calculation was successful. If not successful, the message contains the element *CalculatePriceResponseError*.

The request message contains the information necessary to calculate the price of a PSRight, which could be an actual PSRight (calculate before recording), a potential PSRight (price inquiry) or a hypothetical PSRight (e.g testing, what if?).

The entity is identified by the OIN or PIN in its certificate. Each request message contains either the OIN or the PIN from the certificate.

A rights acquirer should be authorised to do a calculate price for the specified area. If not, an error message is sent.

When the request message is used to calculate price before recording an actual PSRight, it is possible to include a VehicleId. When a VehicleId is provided in the request message. NPR checks whether the recording of an PSRight is allowed in combination with a possible minimum parking interruption as instated by the Areamanager. Rights acquirer can only use a message with a VehicleId when they are autorized to aquire rights for the specific area and AreaManagers can only use this message for their own AreaId's. When a rights acquirer has no autorisation or a AreaManager tries to use this messages for other AreaId's than it's own, an error message will be given.

When a VehicleId is not provided in the request message, NPR calculates the price based on the provided information and does not perform extra checks for minimum parking interruption and/or autorisations. This request can be used by all entities to acquire information about any parking area known in the NPR, therefore including areas in which no PsRightId's can be acquired.

The request message contains the following information:

- $\Box$  Identification of an area. The way to specify an area should be one of the following:
	- 1. *AreaManagerId* and *AreaId*.
	- 2. A location (*PSRightLocation*), consisting of a *Latitude* and *Longitude* in WGS84 format.
	- 3. *SellingPointId*.

If more than one identification is provided, NPR will use the list above to determine priority, e.g. if *AreaManagerId/AreaId + PSRightLocation* are provided, the combination *AreaManager/AreaId* will be used to specify the area, and the location will be omitted. If the identification provided does not match any of the supported methods, the PSRight will not be calculated and the rights acquirer will receive an error message.

- Usage of the PSRight (*UsageId*).
- □ Date and time when the PSRight starts *(StartTimePSRight)*.
- □ UUID *(MessageID*) which is the identification of a request and can be used for a resend (see also [Resending a Request\)](#page-55-2).
- Identification of a vehicle (*VehicleId).*
- Country code of a vehicle (*CountryCodeVehicle*).
- □ Date and time when the PSRight ends (*EndTimePSRight*).
- $\Box$  Validity restriction window. A time window in which a validity restriction period for the PSRight can be defined (*StartTimePSrightDayWindow* and *EndTimePSrightDayWindow*). The validity restriction window has to be defined in a local time format.

 With *AmountPSright* and *VATPSright* an amount can be registered with the enrollment of a PSRight.

To be able to calculate the price of a PSRight properly, NPR needs to know the area and the area manager to which the area belongs.

When an area is specified through *AreaManagerId/AreaId*, these data are known immediately. When an area is specified through a location, NPR collects all areas containing the specified location, and the area corresponding with the specified usage will be selected as the area to calculate a price for.

When an area is specified through a selling point, NPR collects all areas containing the specified selling point, and the area corresponding with the specified usage will be selected as the area to calculate a price for.

If the area determination results in "no area found" or "more than one area found", the rights acquirer will receive an error message.

If no error occurs, the response message sent by NPR contains

- $\Box$  The area and area manager for which a calculation was done, unless this was already specified in the input (*AreaId /AreaManagerId*).
- The selling point which is closest to the location for which a PSRight is recorded (*SellingPointId*). The selling point is not specified when the area manager and area for which the PSRight is recorded already were specified in the request message.
- Calculated price (*AmountPSRightCalculated, VATPSRightCalculated*), based on the regulation imposed on the area by the area manager. A price calculation is done only when *EndTimePSRight*  was provided in the request message. A specification of the calculated price is added if the calculation involved another regulation than the standard regulation, or when more than one regulation was involved in the calculation. In these cases, the price is lower than the usual price according to the standard regulation, because a rebate applies. Examples of rebate regulations are day tickets, evening tickets, etc.

NOTE 1: if NPR was not able to do a calculation, *AmountPSRightCalculated* and *VATPSRightCalculated* will be absent.

NOTE 2: A PSrightWindow is not taken in account in the calculation of AmountPSRightCalculated.

- Remarks (*PSRightRemarkList)*, if applicable. For more information on remarks, see Annex B.
- Adjusted end time (*EndTimePSRightAdjusted*).
	- NPR will provide an adjusted end time in these cases:
	- When a right can only be acquired for a limited duration (e.g. maximum parking time one hour). In this case an adjusted end time will be given when no EndTimePSRight was provided, and also when an EndTimePSRight was provided that extends the maximum allowed duration.
	- When the EndTimePSRight was provided in the request, and it is possible to extend duration for the same PSRight price.
	- When in an area with parking interruption a right is registered when a future right is already present. In these cases the end time of the newly registered right will be adjusted, because the parking interruption needs to be maintained (see also PSRightRemark Type 3, Annex B).
	- An adjusted end time overrules the end time provided by the rights acquirer.
- A list that further specifies AmountPSRightCalculated (*SpecifCalcAmountList*). The list is only present when the calculated amount is based on additional regulation(s), besides the standard regulation of the area.

#### <span id="page-45-0"></span>**8.1.2 Example request message**

#### <?xml version="1.0" ?>

<S:Envelope xmlns:S="http://schemas.xmlsoap.org/soap/envelope/" xmlns:a="http://www.w3.org/2005/08/addressing"> <S:Header>

```
<a:Action S:mustUnderstand="1">http://rdw.nl/rpv/1.0/IRegistration/CalculatePrice</a:Action>
<h:PIN xmlns="http://rdw.nl/rpv/1.0" xmlns:h="http://rdw.nl/rpv/1.0">???</h:PIN>
<a:MessageID>???</a:MessageID>
<a:ReplyTo>
a:Address>http://www.w3.org/2005/08/addressing/anonymous</a:Address>
</a:ReplyTo>
```
#### </S:Header>

<S:Body xmlns:xsd="http://www.w3.org/2001/XMLSchema" xmlns:xsi="http://www.w3.org/2001/XMLSchema-instance"> <CalculatePriceRequest>

<CalculatePriceRequestData>

```
<!--Optional:-->
                  <VehicleId>???</VehicleId>
                  <!--Optional:-->
                  <CountryCodeVehicle>???</CountryCodeVehicle>
                  <!--Optional:-->
                  <AreaManagerId>???</AreaManagerId>
                  <!--Optional:-->
                  <AreaId>???</AreaId>
                  <!--Optional:-->
                  <LocationPSRight>
                          <Latitude>???</Latitude>
                           <Longitude>???</Longitude>
                  </LocationPSRight>
                  <!--Optional:-->
                  <SellingPointId>???</SellingPointId>
                  <UsageId>???</UsageId>
                  <StartTimePSright>???</StartTimePSright>
                  <!--Optional:-->
                  <EndTimePSright>???</EndTimePSright>
                  <!--Optional:-->
                  <PSRightWindowList>
                  <!--Zero or more repetitions:-->
                  <PSRightWindowData>
                           <!--Optional:-->
                           <StartTimePSrightDayWindow>???</StartTimePSrightDayWindow>
                           <!--Optional:-->
                           <EndTimePSrightDayWindow>???</EndTimePSrightDayWindow>
                           <!--Optional:-->
                           <StartTimePSrightWindow>???</StartTimePSrightWindow>
                           <!--Optional:-->
                           <EndTimePSrightWindow>???</EndTimePSrightWindow>
                  </PSRightWindowData>
                  </PSRightWindowList>
                  <!--Optional:-->
                  <AmountPSright>???</AmountPSright>
                  <!--Optional:-->
                  <VATPSright>???</VATPSright>
         </CalculatePriceRequestData>
         </CalculatePriceRequest>
</soapenv:Body>
```
</soapenv:Envelope>

# <span id="page-46-0"></span>**RetrieveAreasByLocation**

### <span id="page-46-1"></span>**8.2.1 Message dialogue RetrieveAreasByLocation**

An entity sends a request message *RetrieveAreasByLocationRequest*, containing a location. NPR sends a response message *RetrieveAreasByLocationResponse*, containing a list of areas matching the specified location, together with their usage, as well as the address that is closest to the specified location (if available).

The entity is identified by the OIN or PIN in its certificate. Each request message contains either the OIN or the PIN from the certificate.

The request message contains the following information:

 $\Box$  Identification of an area. The way to specify an area should be one of the following:

- 1. *AreaManagerId* and *AreaId*.
- 2. A location (*LocationPSRight*), consisting of a *Latitude* and *Longitude* in WGS84 format.
- 3. An address (*AddressData*) consisting of *StreetCode* or *StreetName*, *HouseNumber*, *HouseNumberAdditions* and *PlaceOfResidence*.
- 4. *SellingPointId*.

If more than one identification is provided, NPR will use the list above to determine priority, e.g. if *AreaManagerId/AreaId + PSRightLocation* are provided, the combination

*AreaManager/AreaId* will be used to specify the area, and the location will be omitted.

□ UUID *(MessageID*) which is the identification of a request and can be used for a resend (see also [Ch 9.2\)](#page-55-2).

Optional information:

Date and time for matching areas at an *x* moment (*ReferenceTime*).

Usage of the areas to retrieve (*UsageId*).

If no reference date-time is provided, all current and future areas matching the specified location, are retrieved. Otherwise all areas valid at reference date-time, matching the specified location, are retrieved.

If a *UsageId* is provided,all areas with a usage either matching the specified usage, or with a usage that is more specific than the specified usage are returned, otherwise all areas are returned. The hierarchy in the UsageIds is taken in account.

Besides the area or areas that were found, the address with a location, consisting of a *Latitude* and *Longitude*, that is closest to the specified location, is returned. Note that an address will only be returned if there were areas found (if available).

If no error occurs, the response message sent by NPR consists of the following Identification of an area manager (*AreaManagerId*).

- List of areas matching the specified location (*AreaTable*) consisting of *AreaId, AreaDesc, StartDateArea, EndDateArea, UsageId , GracePeriodBefore, GracePeriodAfter PriceOneHourParking* and *Geometry*, if applicable.
- Address closest to the specified location (*LocationAddress*) consisting of *StreetCode, StreetName*, *HouseNumber*, *HouseNumberAdditions*, *PlaceOfResidence* and *Location (consisting of a Latitude and Longitude).*

#### <span id="page-47-0"></span>**8.2.2 Example request message**

#### <?xml version="1.0" ?>

<S:Envelope xmlns:S="http://schemas.xmlsoap.org/soap/envelope/" xmlns:a="http://www.w3.org/2005/08/addressing"> <S:Header>

```
<a:Action S:mustUnderstand="1">http://rdw.nl/rpv/1.0/IRegistration/RetrieveAreasByLocation</a:Action>
<h:PIN xmlns="http://rdw.nl/rpv/1.0" xmlns:h="http://rdw.nl/rpv/1.0">???</h:PIN>
<a:MessageID>???</a:MessageID>
<a:ReplyTo>
a:Address>http://www.w3.org/2005/08/addressing/anonymous</a:Address>
</a:ReplyTo>
```
#### </S:Header>

<S:Body xmlns:xsd="http://www.w3.org/2001/XMLSchema" xmlns:xsi="http://www.w3.org/2001/XMLSchema-instance"> <RetrieveAreasByLocationRequest>

#### <RetrieveAreasByLocationRequestData>

```
<!--Optional:-->
<AreaLocation>
        <Latitude>???</Latitude>
        <Longitude>???</Longitude>
</AreaLocation>
<!--Optional:-->
<RequestAddress>
        <!--Optional:-->
        <StreetCode>???</StreetCode>
        <!--Optional:-->
        <StreetName>???</StreetName>
        <HouseNumber>???</HouseNumber>
        <!--Optional:-->
        <HouseNumberAdditions>???</HouseNumberAdditions>
        <PlaceOfResidence>???</PlaceOfResidence>
</RequestAddress>
<!--Optional:-->
<SellingPointId>???</SellingPointId>
<!--Optional:-->
<AreaManagerId>???</AreaManagerId>
<!--Optional:-->
<AreaId>???</AreaId>
<!--Optional:-->
<ReferenceTime>???</ReferenceTime>
<!--Optional:-->
<UsageId>???</UsageId>
```
</RetrieveAreasByLocationRequestData>

#### </RetrieveAreasByLocationRequest>

#### </soapenv:Body>

</soapenv:Envelope>

# <span id="page-48-0"></span>**RetrieveAreaRegulationFareInfo**

### <span id="page-48-1"></span>**8.3.1 Message dialogue RetrieveAreaRegulationFareInfo**

An entity can ask for information about the areas, regulations and fares that are recorded in NPR. It is possible to ask information about one specific area, as well as information about all recorded areas.

The entity for which information is retrieved, is identified by the OIN or PIN in its certificate. Each request message contains either the OIN or the PIN from the certificate.

The request message contains the following information:

- Identification of an area manager (*AreaManagerId*).
- □ UUID *(MessageID*) which is the identification of a request and can be used for a resend (see also [Resending a Request\)](#page-55-2).
- Identification of an area (*AreaId).*
- □ Reference date-time *(CheckTime)*.

If no reference date-time is provided, the current and future data will be retrieved, otherwise the data that are valid on reference date-time will be retrieved.

If no AreaId is provided, all recorded areas will be retrieved, as well as all recorded regulations and all recorded fares.

If an AreaId is provided with an reference date-time, the specified area is retrieved, together with the associated regulation(s) and the associated fare(s). The area data also contains the price for one hour of parking, if applicable (*PriceOneHourParking*).

If no areas were found, the response consists of an empty message.

If no error occurs, the response message sent by NPR consists of the following

- List of areas matching the specified request (*AreaTable*) consisting of *AreaId, AreaDesc, StartDateArea, EndDateArea, UsageId , GracePeriodBefore, GracePeriodAfter* and *PriceOneHourParking*, if applicable.
- List of regulations for the retrieved areas (*RegulationTable*) consisting of *RegulationId, RegulationDesc, RegulationType, StartDateRegulation* and *EndDateRegulation*.
- List of Time frames data for the retrieved regulations (*TimeFrameTable*) consisting of *DayTimeFrame, StartDateTimeFrame , StartTimeTimeFrame*, *EndDateTimeFrame, EndTimeTimeFrame*, *ClaimRightPossible*, *MaxDurationRight, MinParkingInterruption* and *FareTimeFrame*.
- List of Fare data for the retrieved regulations (*FareTable*) constisting of *StartDateFarePart*, *EndDateFarePart*, *StartDurationFarePart*, *EndDurationFarePart*, *TotalAmountParts*, and *StepSizeFarePart*.
- List of Special days data for the Areamanager (*SpecialDaysTable*) consisting of *SpecialDayName*  and *SpecialDayDate.*

### <span id="page-49-0"></span>**8.3.2 Example request message**

```
<?xml version="1.0" ?>
```
<S:Envelope xmlns:S="http://schemas.xmlsoap.org/soap/envelope/" xmlns:a="http://www.w3.org/2005/08/addressing"> <S:Header>

<a:Action

S:mustUnderstand="1">http://rdw.nl/rpv/1.0/IRegistration/RetrieveAreaRegulationFareInfo</a:Action>

<h:PIN xmlns="http://rdw.nl/rpv/1.0" xmlns:h="http://rdw.nl/rpv/1.0">???</h:PIN>

<a:MessageID>???</a:MessageID> <a:ReplyTo>

a:Address>http://www.w3.org/2005/08/addressing/anonymous</a:Address>

</a:ReplyTo>

</S:Header>

<S:Body xmlns:xsd="http://www.w3.org/2001/XMLSchema" xmlns:xsi="http://www.w3.org/2001/XMLSchema-instance"> <RetrieveAreaRegulationFareInfoRequest>

<AreaArrangeAccountInfoRequestData>

<AreaManagerId>???</AreaManagerId>

<!--Optional:-->

<AreaId>???</AreaId>

<!--Optional:-->

<CheckTime>???</CheckTime>

</AreaArrangeAccountInfoRequestData>

</RetrieveAreaRegulationFareInfoRequest>

</soapenv:Body>

</soapenv:Envelope>

# <span id="page-50-0"></span>**RetrieveAreaManagers**

### <span id="page-50-1"></span>**8.4.1 Message dialogue RetrieveAreaManagers**

This message can be used to retrieve a list of all active area managers, with a startdate.

An entity sends a request message *RetrieveAreaManagersRequest*. NPR responds with a message *RetrieveAreaManagersResponse*.

The request message contains no information, the response message contains the following information:

- Identification of an area manger (*AreaManagerId).*
- Startdate of an area manager (*StartDateAreaManager*).
- Description of the area manager (*AreaManagerDesc*).
- VAT number of the area manager (*VATNumber*).
- Enddate of an area manager (*EndDateAreaManager*).
- Address of an area manager (*StreetName*, *HouseNumber*, *PostalCode*, *PlaceOfBusiness*).

### <span id="page-50-2"></span>**8.4.2 Example request message**

<?xml version="1.0" ?>

<S:Envelope xmlns:S="http://schemas.xmlsoap.org/soap/envelope/" xmlns:a="http://www.w3.org/2005/08/addressing"> <S:Header>

<a:Action S:mustUnderstand="1">http://rdw.nl/rpv/1.0/IRegistration/RetrieveAreaManagers</a:Action> <h:PIN xmlns="http://rdw.nl/rpv/1.0" xmlns:h="http://rdw.nl/rpv/1.0">???</h:PIN>

<a:MessageID>???</a:MessageID>

<a:ReplyTo>

a:Address>http://www.w3.org/2005/08/addressing/anonymous</a:Address>

</a:ReplyTo>

</S:Header>

<S:Body xmlns:xsd="http://www.w3.org/2001/XMLSchema" xmlns:xsi="http://www.w3.org/2001/XMLSchema-instance">

<RetrieveAreaManagersRequest>

<RetrieveAreaManagersRequestData/>

</RetrieveAreaManagersRequest>

</soapenv:Body> </soapenv:Envelope>

# <span id="page-51-0"></span>**RetrieveSellingPoints**

### <span id="page-51-1"></span>**8.5.1 Message dialoque RetrieveSellingPoints**

This message can be used to retrieve a list of all active sellingspoints with a reference date. Optional a list of active sellingpoints can be obtained for a specific areamanager, with a reference date.

#### An entity sends a request message *RetrieveSellingPointsRequest*. NPR responds with a message *RetrieveSellingPointsResponse*.

The request message contains the following optional information:

- Date and time for collecting the list of sellingpoints (*ReferenceDate*).
- Identification of an areamanager (*AreaManagerId*).

The response message contains the following information:

A list of sellingpoints with for each point:

- Identification of a sellingpoint (*SellingPointId*).
- Description of a sellingpoint (*SellingPointDesc*).
- Start date and time of a sellingpoint (*StartDateSellingPoint).*
- A location (*LocationPSRight*), consisting of a *Latitude* and *Longitude* in WGS84 format.
- Identification of an area manager (*AreaManagerId*).
- Identification of an area (*AreaId*).
- Description of an area (*AreaDesc*).
- Start date of an area (*StartDateArea*).
- List of payment methods available at the sellingpoint, consisting of a *Paymentmethod* and a *StartDateTime*.

#### <span id="page-51-2"></span>**8.5.2 Example request message**

<?xml version="1.0" ?>

<S:Envelope xmlns:S="http://schemas.xmlsoap.org/soap/envelope/" xmlns:a="http://www.w3.org/2005/08/addressing"> <S:Header>

<a:Action S:mustUnderstand="1">http://rdw.nl/rpv/1.0/IRegistration/RetrieveSellingPoints</a:Action> <h:PIN xmlns="http://rdw.nl/rpv/1.0" xmlns:h="http://rdw.nl/rpv/1.0">???</h:PIN>

<a:MessageID>???</a:MessageID>

<a:ReplyTo>

a:Address>http://www.w3.org/2005/08/addressing/anonymous</a:Address>

</a:ReplyTo>

</S:Header>

<S:Body xmlns:xsd="http://www.w3.org/2001/XMLSchema" xmlns:xsi="http://www.w3.org/2001/XMLSchema-instance"> <RetrieveSellingPointsRequest>

<RetrieveSellingPointsRequestData>

- <!--Optional:-->
- <AreaManagerId>???</AreaManagerId>
- <!--Optional:-->
- <ReferenceDate>???</ReferenceDate>

</RetrieveSellingPointsRequest>

#### </soapenv:Body>

</soapenv:Envelope>

# <span id="page-52-0"></span>**StatusRequest**

A Connected system is always allowed to send a Status Request in order to check the availability of NPR and the connection. The Response by NPR (if possible) contains OK or NOK and the error.

#### <span id="page-52-1"></span>**8.6.1 Message dialogue StatusRequest**

An entity sends a request message *StatusRequestRequest*. NPR sends a response message *StatusRequestResponse*, containing the status OK/NOK and if applicable an error or information message.

The entity is identified by the OIN or PIN in its certificate. Each request message contains either the OIN or the PIN from the certificate.

The following information is provided in the request message:

 Date and time at which the request is sent (*StatusTime*).UUID *(MessageID*) which is the identification of a request and can be used for a resend (see also [Ch 9.2\)](#page-55-2).

Optional information:

 $\Box$  A reference that the sender of the status request can provide with the status request (*StatusReference*)*.*

If no error occurs, the response message sent by NPR consists of the following

Time at which a StatusRequest was processed (*StatusTime*)*.*

The status of NPR, which is OK or NOK *(StatusRPV*).

□ The reference defined in the request (*StatusReference*).

#### <span id="page-52-2"></span>**8.6.2 Example request message**

<?xml version="1.0" ?>

<S:Envelope xmlns:S="http://schemas.xmlsoap.org/soap/envelope/" xmlns:a="http://www.w3.org/2005/08/addressing"> <S:Header>

<a:Action S:mustUnderstand="1">http://rdw.nl/rpv/1.0/IRegistration/StatusRequest</a:Action> <h:PIN xmlns="http://rdw.nl/rpv/1.0" xmlns:h="http://rdw.nl/rpv/1.0">???</h:PIN> <a:MessageID>???</a:MessageID> <a:ReplyTo> a:Address>http://www.w3.org/2005/08/addressing/anonymous</a:Address>

</a:ReplyTo>

</S:Header>

- <S:Body xmlns:xsd="http://www.w3.org/2001/XMLSchema" xmlns:xsi="http://www.w3.org/2001/XMLSchema-instance"> <StatusRequestRequest>
	- <StatusRequestRequestData>

<StatusTime>???</StatusTime>

```
<!--Optional:-->
```
<StatusReference>???</StatusReference>

```
</StatusRequestRequestData>
```
</StatusRequestRequest>

#### </soapenv:Body>

</soapenv:Envelope>

# <span id="page-53-0"></span>**9 Messages to be used by specific entities**

# <span id="page-53-1"></span>**GetPhotoPSRightCheck**

Messages sent by enforcers can be used to check the status of a vehicle (see als[o CheckPSRight\)](#page-35-1). When the StatusIndicator states Y a check is performed on a vehicle status. The

VehicleIDConfidenceLevel determines when, in case of a hit, there needs to be a photo information exchange relating to the *CheckPSRight* message.

This information will be sent to LIV (Landelijk Informatie Voertuigcriminaliteit) for verification and further enforcement actions.

### <span id="page-53-2"></span>**9.1.1 Message dialgue GetPhotoPSRightCheck**

NPR sends a message *GetPhotoPSRightCheckRequest* to the checking organisation for photo information exchange when CheckVehicleStatusIndicator is set on 'Y' in the *CheckPSRight* message and the VehicleIDConfidenceLevel stated in the *CheckPSRight* message hits the required level for the status check.

The request message contains the following information:

The service that sends the request (*Service*). This wil always be 'LIV'.

- $\Box$  The action that needs to take place (*Check*). This wil always be a 'Check' for the vehicle status.
- Identification of a vehicle (*VehicleId).*
- $\Box$  Identification or description that a checking organisation can register with the logging in NPR of a check (*ReferenceCheckOrg*).

#### <span id="page-53-3"></span>**9.1.2 Example request message**

```
<s:Envelope xmlns:s="http://schemas.xmlsoap.org/soap/envelope/">
<s:Body>
```

```
<Execute xmlns="http://tempuri.org/" xmlns:i="http://www.w3.org/2001/XMLSchema-instance">
<Parameters>{'Service':'LIV', 'Action':'Check','VehicleId':'???','ReferenceCheckOrg':'???'}</Parameters>
</Execute>
```

```
</s:Body>
```
</s:Envelope>

In reaction to the request message, the checking organisation returns the folowing response:

```
<s:Envelope xmlns:s="http://schemas.xmlsoap.org/soap/envelope/">
<s:Body>
         <Execute xmlns="http://tempuri.org/" xmlns:i="http://www.w3.org/2001/XMLSchema-instance">
         <Parameters>{"IsOk":true,"Code":"OK","Message":"Request accepted for: Plate: ??? Request code:-
","VehicleId":"???","ReferenceCheckOrg":"???"}</Parameters>
         </Execute>
```

```
</s:Body>
```

```
</s:Envelope>
```
# <span id="page-54-0"></span>**9.2 ReplyPSPhotoInfo**

# <span id="page-54-1"></span>**9.2.1 Message dialogue ReplyPSPhotoInfo**

The checking organisation must send the message *ReplyPSPhotoInfoRequest* in reaction to *GetPhotoPSRightCheck* within 15 minutes after the request.

The entity is identified by the OIN or PIN in its certificate. Each request message contains either the OIN or the PIN from the certificate.

The request message contains at least the following information:

Identification of a vehicle (*VehicleId).*

Identification or description that needs be registered with the photo *(ReferencePSPhoto).*

A photo of the vehicle identification *(PSPhoto).*

The date and time of when the photo was taken (*DateTimePSPhoto*).

The location of the photo (*LocationPSPhoto*).

If no error occurs, the response message sent by NPR contains:

Identification or description that was registered with the photo (*ReferencePSPhoto*).

### <span id="page-54-2"></span>**9.2.2 Example request message**

<?xml version="1.0" ?>

<S:Envelope xmlns:S="http://schemas.xmlsoap.org/soap/envelope/" xmlns:a="http://www.w3.org/2005/08/addressing"> <S:Header>

```
<a:Action S:mustUnderstand="1">http://rdw.nl/rpv/1.0/IRegistration/ReplyPSPhotoInfoRequest</a:Action>
<h:PIN xmlns="http://rdw.nl/rpv/1.0" xmlns:h="http://rdw.nl/rpv/1.0">???</h:PIN>
<a:MessageID>???</a:MessageID>
<a:ReplyTo>
<a:Address>http://www.w3.org/2005/08/addressing/anonymous</a:Address>
</a:ReplyTo>
```
</S:Header>

```
<S:Body xmlns:xsd="http://www.w3.org/2001/XMLSchema" xmlns:xsi="http://www.w3.org/2001/XMLSchema-instance">
        <ReplyPSPhotoInfoRequest xmlns="http://rdw.nl/rpv/1.0">
```
<ReplyPSPhotoInfoRequestData>

<VehicleId>???</VehicleId>

<ReferencePSPhoto>???</ReferencePSPhoto>

<PSPhoto>???</PSPhoto>

<DateTimePSPhoto>???</DateTimePSPhoto>

<LocationPSPhoto>???</LocationPSPhoto>

</ReplyPSPhotoInfoRequestData>

</ReplyPSPhotoInfoRequest>

</soapenv:Body>

</soapenv:Envelope>

# <span id="page-55-0"></span>**10 Error handling**

# <span id="page-55-1"></span>**10.1 Error procedure**

In this chapter the procedure for connected systems is described in case of an error situation. From the point of view of the connected system two types of errors can occur after sending a request to NPR:

- *1. Error:* Reply from NPR with an error message 1-206.
- 2. *Communication lost and error messages 302 and 999:* no Reply from NPR is received within a time-out period, set by the Connected system (e.g. 10s) or a Reply with error code 302 and 999.

#### **Ad 1 Reply with an error messsage 1 – 206:**

All error messages except 302 and 999 are errors in the content of the Request. A resend of the Request is not allowed because it will result in the same error: repair of the content of the Request is required. Contact the help desk if analysis of the Request shows that a parameter in NPR seems incorrect.

### **Ad 2 State "Communication lost":**

This state is started when the Connected system does not get a Reply on a Request within a certain period (e.g. a time-out after 10 seconds). Or when the Reply indicates error code 302 or 999. The following procedure starts:

- 1. The Connected system should decide after a certain number of retries (e.g. 3 times) to stop sending Requests to NPR and buffer them.(In case of error code 302 or 999, the NPR system will, after a certain period, automatically stop sending error code 302 or 999 and produce a time-out).
- 2. Start sending StatusRequests, for example every 60 seconds.
- 3. After 5 minutes of communication loss, contact Helpdesk.
- 4. After communication is re-established (according to Help desk or when StatusResponse OK is received), start sending buffered messages *with the original UUID.*

### <span id="page-55-2"></span>**10.2 Resending a Request**

A connected system can always resend a Request with the original UUID. If NPR already replied with a response, the original Response based on the UUID is replied, if the message type of the resend Request is the same as the original Request. In this situation changes in the content of the resend Request in comparison to the original Request are neglected and the original Reply is sent, even if it contains error messages.

If the original Response contained an error code 302 or 999, the resend Request is processed as a regular Request.

# <span id="page-56-0"></span>**Annex A – Description of XML elements**

This Annex describes in detail the elements used in the messages, in alphabetical order. The following information is provided:

 $I$  Item

The name of the XML element. Some elements have values, others do not, e.g. nesting elements to support multiple occurrences.

**Type** 

The data type, only applicable to those elements that have a value.

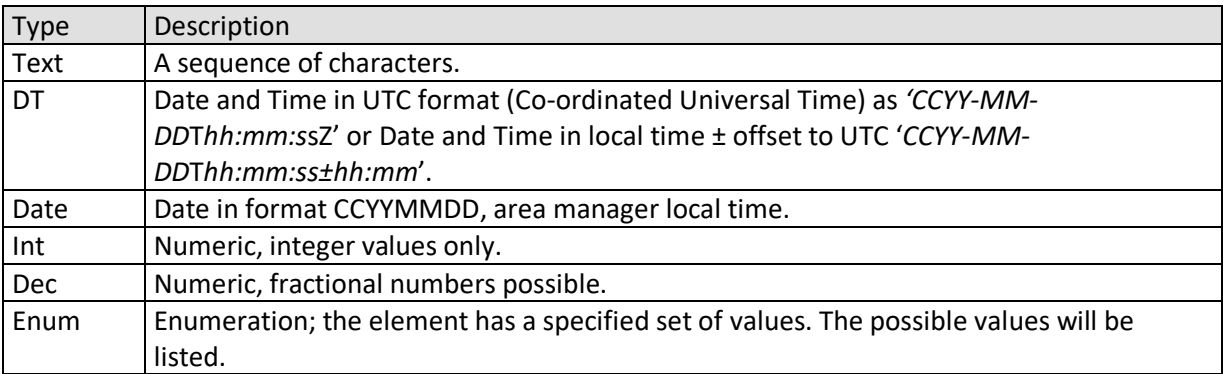

#### • Len

This column indicates the length of the element.

- 'n' indicates a fixed length where 'n' is the number of characters.
- 'm-n' indicates a variable length where "m" is the minimum and "n" is the maximum.
- Description

Information about the purpose of the element, rules for usage and examples of usage. For elements of type "Enum", i.e. elements with a fixed set of values, in the description the possible values will be listed.

General message rules

- $\square$  The order in which to put tags, is specified in the XSD. Putting tags in the wrong order, will result in an error while processing the request.The XSD is leading for defining the tag order.
- $\Box$  In request messages, optional elements that are not applicable, can be delivered in two ways:
	- o Leave out the tag.
	- o Include the tag, but state explicitly that it has no value, i.e. value xsi:nil="**true**". Note: If an empty tag is sent with no explicit "nil" value, this will result in an XSD validation error.
- $\Box$  In response messages, NPR delivers optional elements that have no value, by including the tag in the message, stating explicitly that it has no value, i.e. value xsi:nil="**true**".
- $\square$  Dates and times of PSRights and reference date-times are either delivered as UTC, i.e. format *CCYY-MM-DD*T*hh:mm:s*sZ, or delivered in local time with an offset to UTC, i.e. format *CCYY-MM-DD*T*hh:mm:ss±hh:mm*. If no Z or offset is provided, UTC is assumed.
- $\Box$  Dates and times used for managing areas, regulations and fares, as well as dates and times concerning price calculation, are area manager local dates and times.
- $\Box$  The format of tags with price values is  $\epsilon$ .cc.

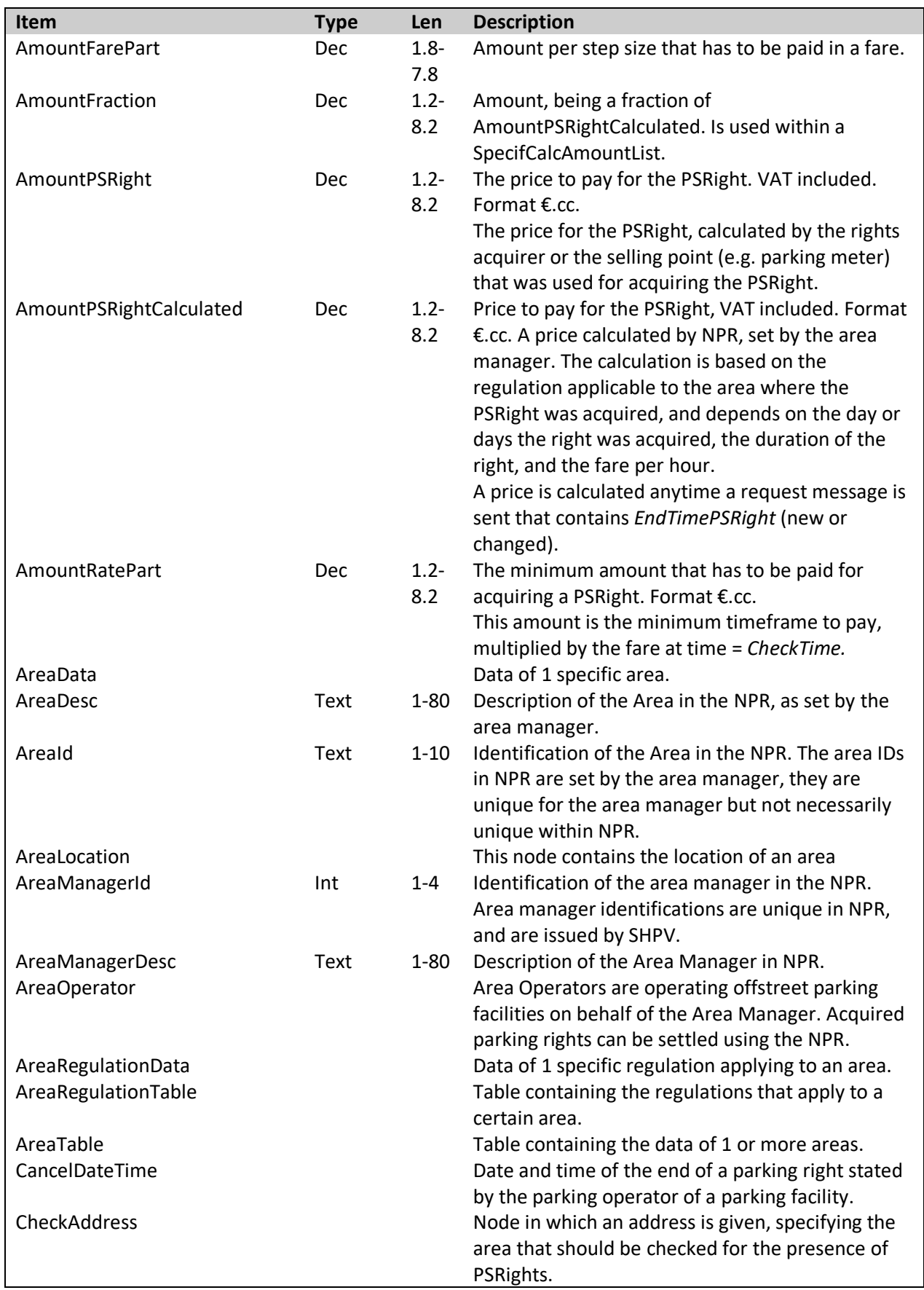

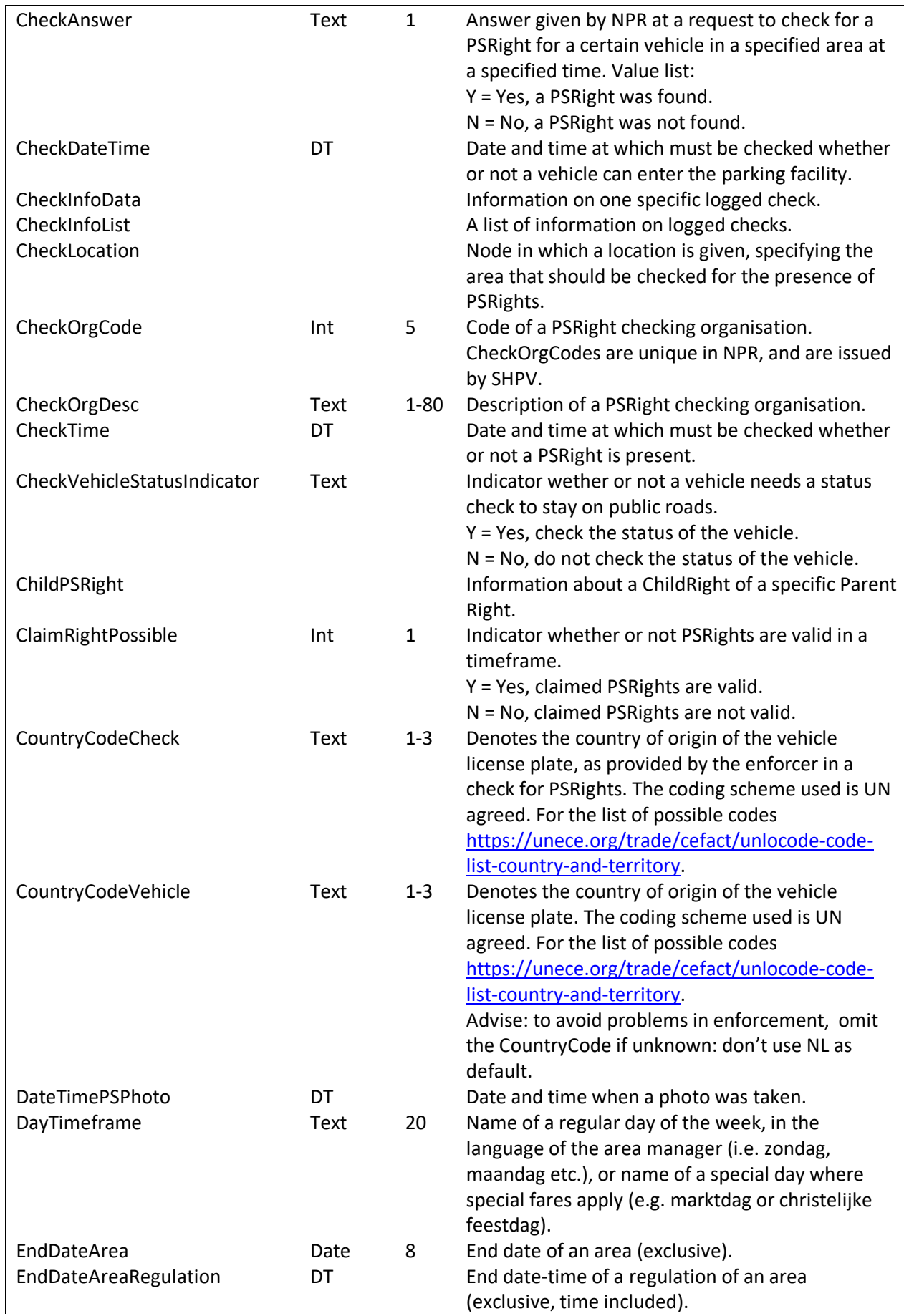

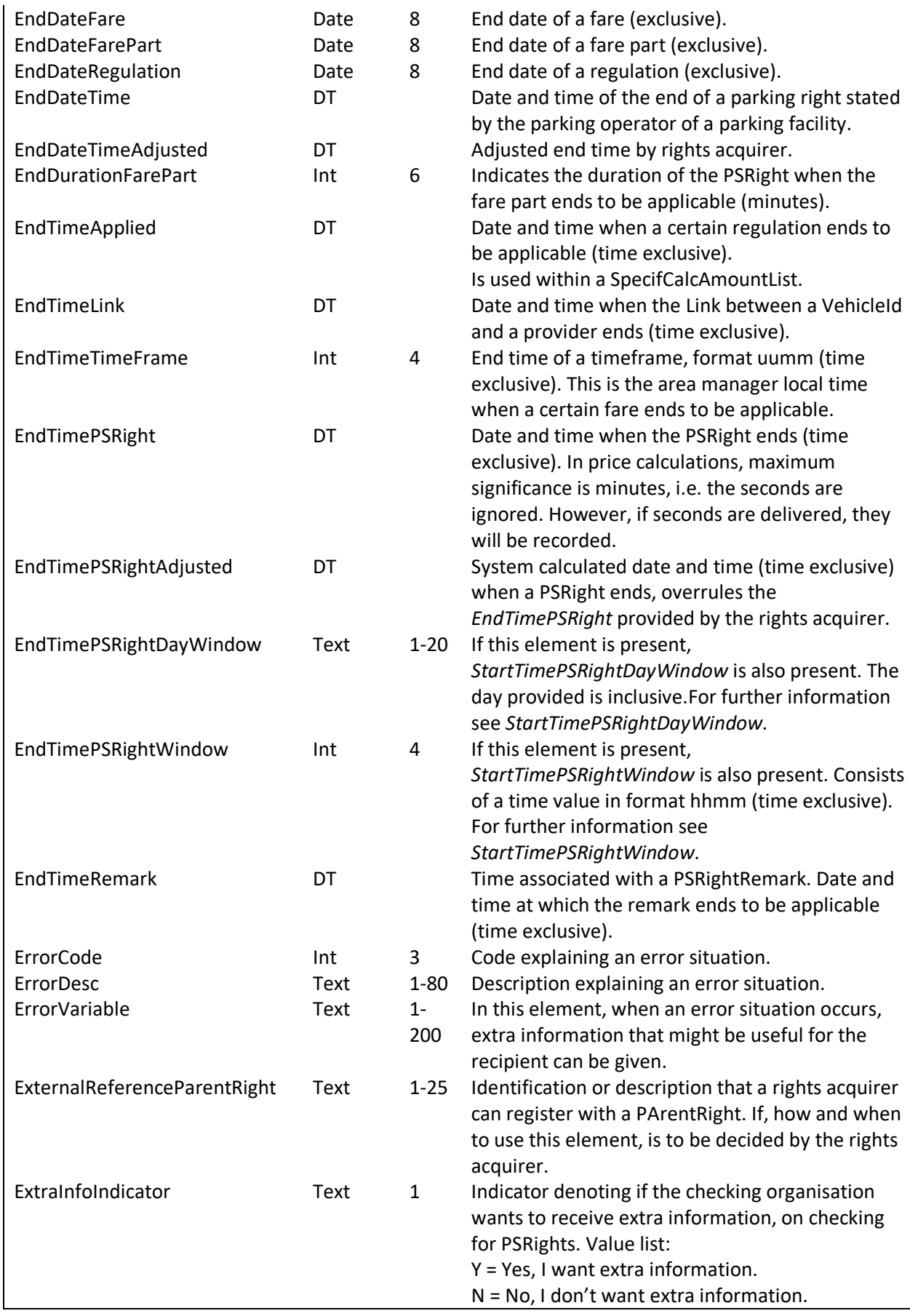

![](_page_60_Picture_272.jpeg)

![](_page_61_Picture_256.jpeg)

![](_page_62_Picture_286.jpeg)

![](_page_63_Picture_250.jpeg)

![](_page_64_Picture_231.jpeg)

<span id="page-65-0"></span>![](_page_65_Picture_168.jpeg)

# <span id="page-66-0"></span>**Annex B – Remarks**

Some response messages contain an optional table (PSRightRemarkList), containing one or more remarks. A remark might be accompanied by a StartTimeRemark and/or an EndTimeRemark, both in UTC.

The following table lists the remarks that can be given and the meaning of the remark.

![](_page_66_Picture_202.jpeg)

The handling of the remark is up to the rights acquirer. The acquirer can present them as warnings to its customers (but leave the responsibility to terminate a PSRight in time to the customer). He can also actively ensure that an acquired PSRight cannot lose its validity before its end of use e.g. by sending a Revoke.

<span id="page-67-0"></span>![](_page_67_Picture_203.jpeg)

![](_page_67_Picture_204.jpeg)

![](_page_68_Picture_92.jpeg)

# <span id="page-69-0"></span>**Annex D – Inbound messages from RDW**

For inbound messages from RDW to a receiver (provider or parking operator), the receiver needs to authenticate these messages on the transport layer with the valid PKI certificate of the RDW. This PKI certificate has been issued by a trusted certificate issuing supplier. The complete list can be found on [https://cert.pkioverheid.nl.](https://cert.pkioverheid.nl/) The OIN of the RDW needs to be on the client certificate. A list of this can be found on [http://portaal.digikoppeling.nl/registers/.](http://portaal.digikoppeling.nl/registers/) Search for RDW.

Also, RDW has to trust the certificate of the receiver on both test- and production environment. All common certificate authorities are already trusted. The hostname has to align with the name of the servercertificate of the receiver (Server Name Indication is not supported). If the hostname is not the same as the name on the certificate, it is recommended to add the hostname using Subject Alternate Names.

Finally, if the receiver wants to validate from which environment the message was sent (test or production), the IP-address of the request should be retrieved. To determine the IP-address of the client, OperationContext can be used:

var remoteEndpointMessageProperty = OperationContext.Current.IncomingMessageProperties [RemoteEndpointMessageProperty.Name] as RemoteEndpointMessageProperty;

The variable "Address" gives the remote IP-address on which the connection is established.

IP-addresses are available on request via [shpv@rdw.nl.](mailto:shpv@rdw.nl)